## МИНИСТЕРСТВО НАУКИ И ВЫСШЕГО ОБРАЗОВАНИЯ РОССИЙСКОЙ ФЕДЕРАЦИИ

федеральное государственное бюджетное образовательное учреждение высшего образования

«Тольяттинский государственный университет»

Институт математики, физики и информационных технологий

(наименование института полностью)

Кафедра «Прикладная математика и информатика» (наименование кафедры полностью)

01.03.02 Прикладная математика и информатика

(код и наименование направления подготовки, специальности)

Компьютерные технологии и математическое моделирование (направленность (профиль))

# **ВЫПУСКНАЯ КВАЛИФИКАЦИОННАЯ РАБОТА (БАКАЛАВРСКАЯ РАБОТА)**

на тему «Анализ и программная реализация оптимизации портфеля (на примере моделей Марковица и Шарпа)»

Обучающийся Е.А. Савинова

(И.О. Фамилия) (личная подпись)

Руководитель доцент, к.т.н., Н.А. Сосина

(ученая степень, звание, И.О. Фамилия)

Консультант доцент, к.п.н., Т.С. Якушева (ученая степень, звание, И.О. Фамилия)

Тольятти 2023

#### **Аннотация**

Работу выполняла бакалавр Тольяттинского Государственного Университета, института математики, физики и информационных технологий, группы ПМИб–1902а, Савинова Екатерина Александровна.

Выпускная квалификационная работа по теме «Анализ и программная реализация оптимизации портфеля (на примере моделей Марковица и Шарпа» посвящена реализации задачи оптимизации инвестиционного портфеля по моделям Марковица и Шарпа. Работа содержит 24 рисунка, 8 таблиц, 29 литературных источников и состоит из 62 страниц.

Цель выпускной квалификационной работы: создание программного продукта для решения задачи формирования инвестиционного портфеля на основе моделей Марковица и Шарпа.

Задачи ВКР для достижения цели:

- анализ методов решения оптимизации портфеля ценных бумаг на примере моделей Марковица и Шарпа;
- решение задачи формирования портфеля аналитически;
- разработка алгоритма и программная реализация задачи оптимизации по моделям Марковица и Шарпа.

Структура выпускной квалификационной работы: введение, три раздела, заключение, список литературы.

В разделе 1 рассматриваются теоретические основы математических методов формирования инвестиционного портфеля Марковица и Шарпа(CAPM) и проводится их анализ.

В разделе 2 приводится аналитическое решение задачи оптимизации портфеля для каждого из методов.

В разделе 3 приводится программная реализация задачи оптимизации методом Шарпа и результаты тестирования.

Выводы о проделанной работе и результаты описаны в заключение.

2

### **Abstract**

The topic of the present graduation work is Analysis and software implementation of the optimization of a portfolio of securities on the example of the Mrkovitz and Sharp model.

The research is devoted to solving the problem of the investment portfolio optimization according to Markowitz model and improved Sharpe model.

The senior paper consists of an introduction, three parts, a conclusion, tables, list of references including foreign sources.

The graduation work may be divided into several logically connected parts which are: analysis and theoretical foundations of mathematical methods for the formation of the investment portfolio by Markowitz and Sharpe (CAPM) and their analysis is carried out, analytical solution of the portfolio optimization problem for each of the methods, software implementation of the Sharpe optimization problem and test results.

The aim of the work is to create a software product for solving the problem of forming an investment portfolio based on the Markowitz and Sharp models.

Tasks to achieve the goal:

– analysis of research methods for analytical portfolios of securities based on Markowitz and Sharpe models;

– analytical solution of the example;

– development of the algorithm and software implementation of the problem according to the Markowitz and Sharp model.

The conclusions about the work done and the results are described in the conclusion.

# **Содержание**

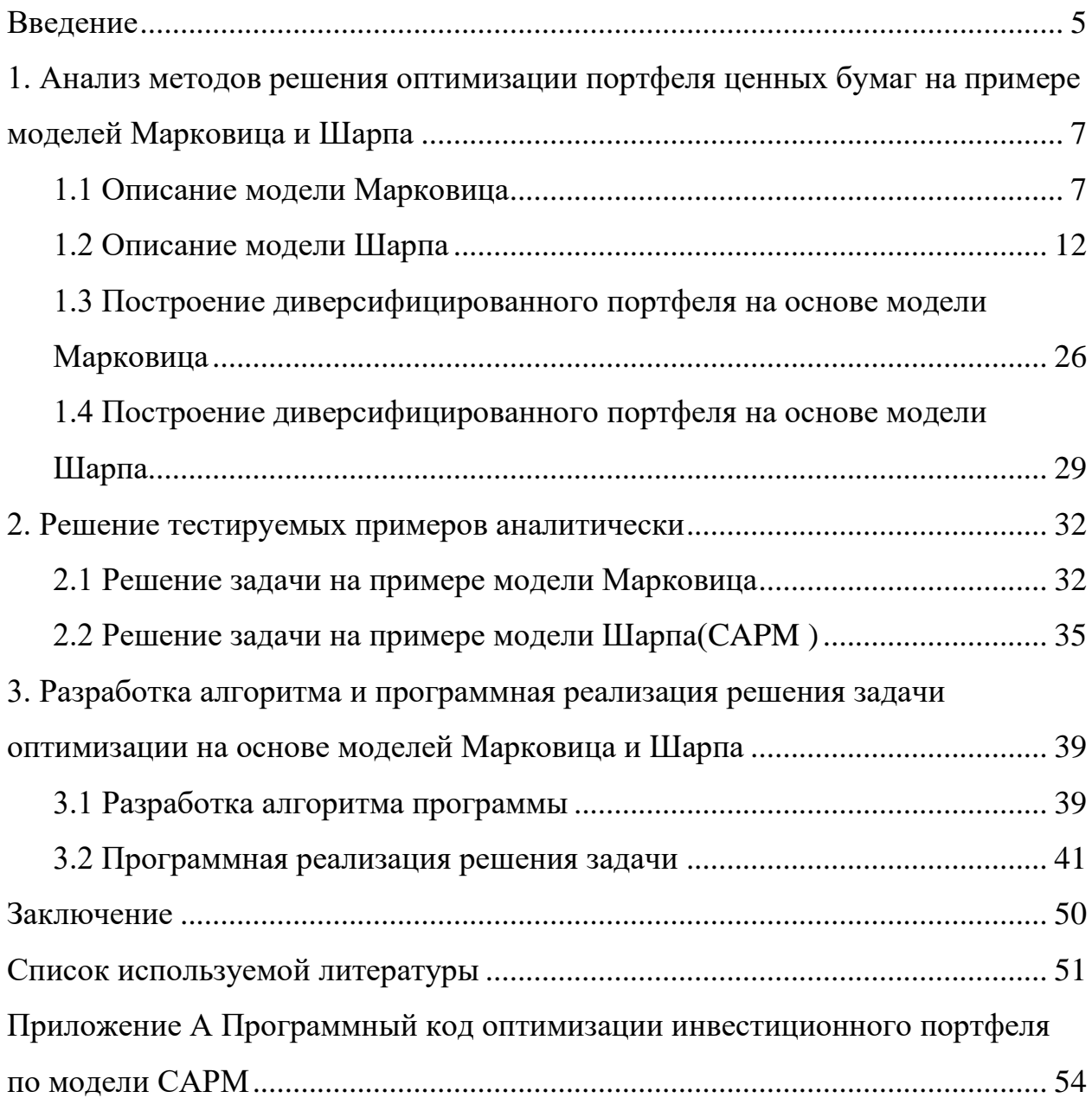

#### **Введение**

<span id="page-4-0"></span>Портфель инвестиций состоит из комплекта ценных бумаг или контрактов, вложенных с целью увеличения прибыли за счёт увеличения стоимости ценных бумаг, принадлежащих физическим лицам или финансовым учреждениям.

Покупка ценных бумаг должна быть подобрана оптимально. Формирование эффективного портфеля нужно осуществить таким образом, чтобы получить наибольшую прибыль с наименьшими потерями. Оптимизацию портфеля ценных бумаг осуществляет инвестор, он сам выбирает состав портфеля и риск, который будет для него максимальным. Грамотно составленный портфель поможет избежать излишние риски и получить ожидаемую доходность.

Основным подходом к инвестированию является теория формирования портфеля ценных бумаг, которую создал Гарри Марковиц. Эту теорию в последствии усовершенствовал Уильям Шарп. Модели Марковица и Шарпа работают достаточно эффективно при развитых и стабильно функционирующих фондовых рынках.

Сегодня эти модели имеет огромное влияние в сфере финансов и до сих пор используется инвесторами и управляющими капиталом по всему миру.

Объектом исследования данной выпускной квалификационной работы является задача оптимизации по модели Марковица и Шарпа(CAPM).

Предметом исследования являются методы оптимизации портфеля по модели Марковица и Шарпа.

Цель выпускной квалификационной работы: создание программного продукта для решения задачи формирования инвестиционного портфеля на основе моделей Марковица и Шарпа.

Задачи ВКР для достижения цели:

5

- анализ методов решения оптимизации портфеля ценных бумаг на примере моделей Марковица и Шарпа;
- решение задачи формирования портфеля аналитически;
- разработка алгоритма и программная реализация задачи оптимизации по моделям Марковица и Шарпа.

Структура выпускной квалификационной работы: введение, три раздела, заключение, список литературы.

В разделе 1 рассматриваются теоретические основы математических методов формирования инвестиционного портфеля Марковица и Шарпа(CAPM) и проводится их анализ.

В разделе 2 приводится аналитическое решение задачи оптимизации портфеля для каждого из методов.

В разделе 3 приводится программная реализация задачи оптимизации методом Шарпа и результаты тестирования.

Выводы о проделанной работе и результаты описаны в заключение.

<span id="page-6-0"></span>1. Анализ методов решения оптимизации портфеля ценных бумаг на примере моделей Марковица и Шарпа

#### 1.1 Описание модели Марковица

<span id="page-6-1"></span>Модель Марковица - это математическая модель, используемая для портфелей, анализа эффективности инвестиционных разработанная экономистом Гарри Марковицем в 1950-х годах.

Американский экономист Гарри Марковиц предложил новаторскую инвестиционную теорию, которая продемонстрировала, что доходность отдельной акции не так важна, как доходность всего портфеля. Определил понятия «доходность» и «риск».

Ha применение метода Марковица требует практике оценки доходности и рисков каждого из активов, которые могут входить в состав портфеля. Самый простой метод заключается в использовании исторической доходности и исторических рисков. Метод, предложенный Марковицем широко используется сегодня в управленческих учреждениях.

Теория Марковица направлена на то, что бы максимизировать прибыль при определённых допустимых уровнях риска, либо минимизировать риск для получения минимальной ожидаемой доходности.

Ожидаемая доходность портфеля с акциями -это средняя ожидаемая доходность, которую инвестор хочет получить от своего портфеля в будущем. Она является одним из ключевых показателей при принятии решения об инвестировании в портфель определённых акций.

Чтобы рассчитать ожидаемую доходность портфеля, необходимо умножить ожидаемую доходность каждой ценной бумаги на вес в портфеле, а затем сложить результаты. Ожидаемая доходность портфеля определяется следующей формулой:

$$
R_p = \sum_{i=1}^n W_i R_i \tag{1}
$$

$$
\mathbf{7} \\
$$

где  $W_{\widetilde t}$  – вес актива  $\widetilde t$  в инвестиционном портфеле;

 $R_i$  — доход актива  $\,i$  ;

 $n$  – количество активов в портфеле.

Ожидаемая доходность является прогнозом и не гарантирует реальную доходность в будущем. Поэтому, при принятии решений об инвестировании в портфель ценных бумаг, необходимо учитывать и другие факторы, такие как уровень риска, ликвидность и диверсификация портфеля.

Риск показывает различие между доходностью и ожидаемым доходом, рассчитывается по формуле под номером 2.

$$
\sigma_p = \sqrt{\sum_{i=1}^n (R_i - R_p)^2 \cdot W_i} \tag{2}
$$

Ожидаемая доходность и риск портфеля являются взаимосвязанными показателями. Чем выше ожидаемая доходность, тем выше риск портфеля, и наоборот [26].

На рисунке 1 представлен график траектории эффективности, отображающий ожидаемую доходность по оси ординат и риск инвестиционного портфеля по оси абсцисс. Нанеся эти точки на плоскость, получим множество точек, которые соединяются кривой, называемой траекторией эффективных портфелей. Кривая эффективной границы представляет собой оптимальный портфель для данного уровня риска.

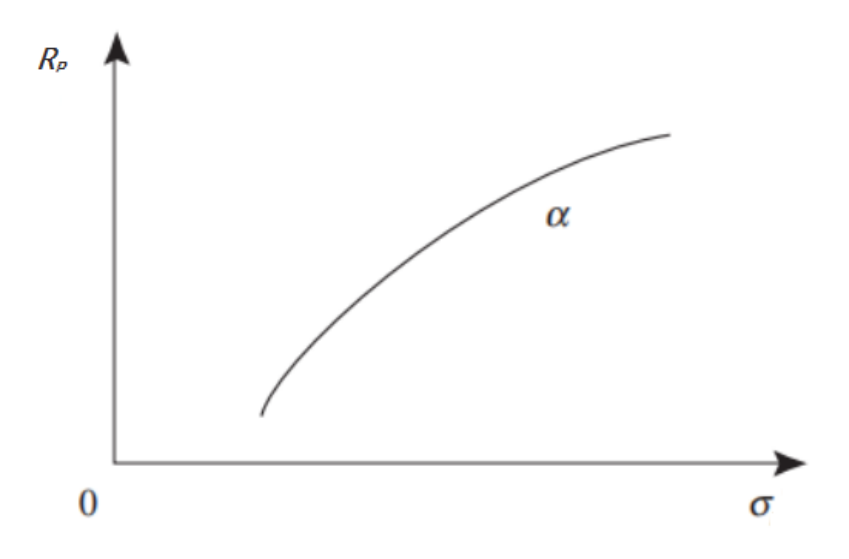

Рисунок 1 – График траектории эффективности

Граница эффективности - это концепция модели Марковица, которая предполагает, что при инвестировании существует оптимальный баланс доходностью. Этот баланс лостигается между риском  $\overline{M}$  $3a$ счёт диверсификации инвестиций по различным классам активов и обычно представляется в виде графика. В любом другом случае портфель считается неэффективным [1].

Портфели. Кривая эффективной границы является выпуклой. находящиеся на этой кривой, являются более эффективными, чем портфели, находящиеся в других точках. Портфели на кривой эффективной границы обеспечивают максимальную доходность при заданном уровне риска, тогда как другие портфели либо обеспечивают более низкий уровень доходности при том же уровне риска, либо более высокий уровень риска при той же доходности.

Эффективная граница может помочь инвестору понять, какие активы следует добавить или удалить из портфеля для достижения максимальной доходности при заданном уровне риска [24].

Однако стоит учитывать, что эффективная граница по Марковицу основана на предположении о нормальном распределении доходности активов и отсутствии корреляции между ними. В реальности это может не соответствовать действительности, поэтому инвесторы должны учитывать

9

риски и принимать во внимание другие факторы при принятии решений об инвестировании на основе эффективной границы [3].

Параметр, который учитывает модель Марковица –это ликвидность активов в портфеле. Ликвидность активов может влиять на возможность инвестора быстро продать или купить активы в портфеле по текущим ценам. Низкая ликвидность активов может увеличить риски и снизить эффективность портфеля. Так же это может привести к тому, что инвесторы не смогут быстро продать активы в портфеле по текущим рыночным ценам, что может подвергнуть инвестора значительным потерям. Низкая ликвидность может ограничить возможности инвестора для перераспределения активов в портфеле и снизить эффективность диверсификации рисков.

Высокая ликвидность активов может уменьшить риски портфеля, позволяя инвесторам быстро продавать или покупать активы по текущим рыночным ценам. Это может помочь снизить потенциальные потери и улучшить возможности для перераспределения активов в портфеле.

Диверсификация –это стратегия управления рисками, которая содержит сочетание различных типов активов и инвестиционных инструментов в портфеле. Чтобы свести к минимуму риск без ущерба для доходности, стратегия состоит в объединении ценных бумаг с некоррелированной доходностью без учёта рисков ценных бумаг, взятых по отдельности. Преимущества стратегии сохраняются, если ценные бумаги в портфеле не идеально коррелированны, следовательно противоположным образом реагируют на рыночные влияния [4].

Конечная цель диверсификации –найти активы, в которых отношения между двумя переменными, таково что одна переменная увеличивается, а другая уменьшается и наоборот, что называется отрицательной корреляцией. Чем более отрицательная корреляцией, тем ниже общий риск портфеля. При этом чем больше увеличивается количество ценных бумаг, входящих в

10

портфель, тем больше снижается общий риск. Диверсификацию измеряют путём анализа коэффициента корреляции пар активов.

Корреляция рассчитывается с помощью нахождения ковариации каждой из переменных. Затем коэффициент корреляции определяется путём деления ковариации на произведение стандартных отклонений переменных.

Ковариация измеряет направленную связь между доходностью двух активов. Она является инструментом для определения того, какие ценные бумаги следует вкладывать в портфель. Положительная ковариация означает, что доходы от активов движутся вместе, а отрицательная ковариация означает, что они движутся в обратном направлении [9].

$$
cov(k_i, k_p) = \frac{\sum_{i=1}^{n} (k_i - \hat{k}) \cdot (p_i - \hat{p})}{n - 1}
$$
 (3)

где ki–доходность ценной бумаги в *i* –ом периоде;

 $\hat{k}$  – ожидаемая(средняя) доходность ценной бумаги;

p<sup>i</sup> – доходность портфеля в *i* –ом периоде;

p̂ – ожидаемая(средняя) доходность портфеля;

n – количество дней выборки.

Модель Гарри Марковица гласит: акции в портфеле могут быть либо с низким риском и низкой доходностью, либо с высоким риском и высокой доходностью. Оптимизация обоих может помочь максимизировать общую доходность портфеля инвестора. Из этого следует, что доход должен стремиться к максимально возможному, а риск к минимальному. При распределение долей капитала, следует учитывать, что сумма равна 1.

$$
\begin{cases}\nR_p \to \max, \\
\sigma_p \to \min, \\
\sum_{i=1}^n W_i = 1, \\
W_i \ge 0.\n\end{cases} \tag{4}
$$

Доходность и риск в большинстве случаев обладают прямой корреляционной зависимостью, из чего следует, что задача некорректна.

Оптимизируем и сведём задачу к выбору портфеля с риском не превышающий фиксированное значение с максимальной доходностью. Получим математическую модель, являющаяся прямой задачей:

$$
\begin{cases}\nR_p \to \max, \\
\sigma_p \le \sigma, \\
\sum_{i=1}^n W_i = 1, \\
W_i \ge 0.\n\end{cases} (5)
$$

Обратной задачей является выбор портфеля с доходностью выше или равному заданному значению и минимальным риском. Модель задачи имеет вид:

$$
\begin{cases}\n\sigma_p \to \min, \\
R_p \ge R, \\
\sum_{i=1}^n W_i = 1, \\
W_i \ge 0.\n\end{cases}
$$
\n(6)

Данные задачи позволят создать портфель с высокой доходностью и минимальным риском.

#### 1.2 Описание модели Шарпа

<span id="page-11-0"></span>Уильям Форсайт Шарп, американский экономист, лауреат Нобелевской 1960-х годах благодаря премии, стал известен в своей модели ценообразования капитальных активов (САРМ). Эта модель описывает связь между систематическим риском и ожидаемой прибылью, утверждая, что для получения более высокой прибыли необходимо принимать на себя больший риск. Кроме того, Уильям Ф. Шарп создал коэффициент, называемый коэффициентом Шарпа, который используется для измерения отношения риска к прибыли от инвестиций. Данный метод позволяет сократить объем вычислений [11].

 $\mathbf{1}^{\cdot}$ 

Модель Шарпа базируется на подходе линейной регрессии, устанавливающем связь между двумя случайными величинами: предиктором Х и критерием Y с помощью линейной функции [5].

«Шарп рассматривал переменную X как доходность, зависимой переменной Y обозначается доходность конкретной акции. Индекс S&P500 является индексом, характеризующим рынок ценных бумаг в целом, поэтому обычно модель Шарпа называют рыночной моделью, а доходность  $R^m$ доходностью рыночного портфеля.» [19]

«Если доходность в определённый период времени Т принимает значение  $R^m(t)$ :  $R^m(1)$ ,  $R^m(2)$ , ...,  $R^m(T)$ , а доходность конкретной ценной бумаги имела значения  $R_i(t)$ :  $R_i(1), R_i(2), \ldots, R_i(T)$ , тогда взаимосвязь между величинами  $R^m(t)$ ,  $R_i(t)$  линейная регрессионная модель даёт возможность представить в виде:

$$
R_i(t) = \alpha_i + \beta_i R^m(t) + \varepsilon_i(t)
$$

где  $\alpha_i$  -доходности конкретной ценной бумаги;

 $\beta_i$  – параметр линейной регрессии, выражающий чувствительность доходности конкретной ценной бумаги к изменениям рыночной доходности;

 $\varepsilon_i(t)$  – случайная ошибка, указывающая на то, что реальные значения  $R^m(t)$ ,  $R_i(t)$  отклоняются от линейной зависимости.» [7]

Геометрически  $\beta$  является углом наклона прямой и определяет переменную *a* в уравнении  $y = \alpha x + \beta$ .

$$
\beta = \frac{\sum (x - \bar{x}) \cdot (y - \bar{y})}{\sum (x - \bar{x})^2} \tag{9}
$$

На рисунке 2 представлен график показывающий коэффициент  $\beta$ .

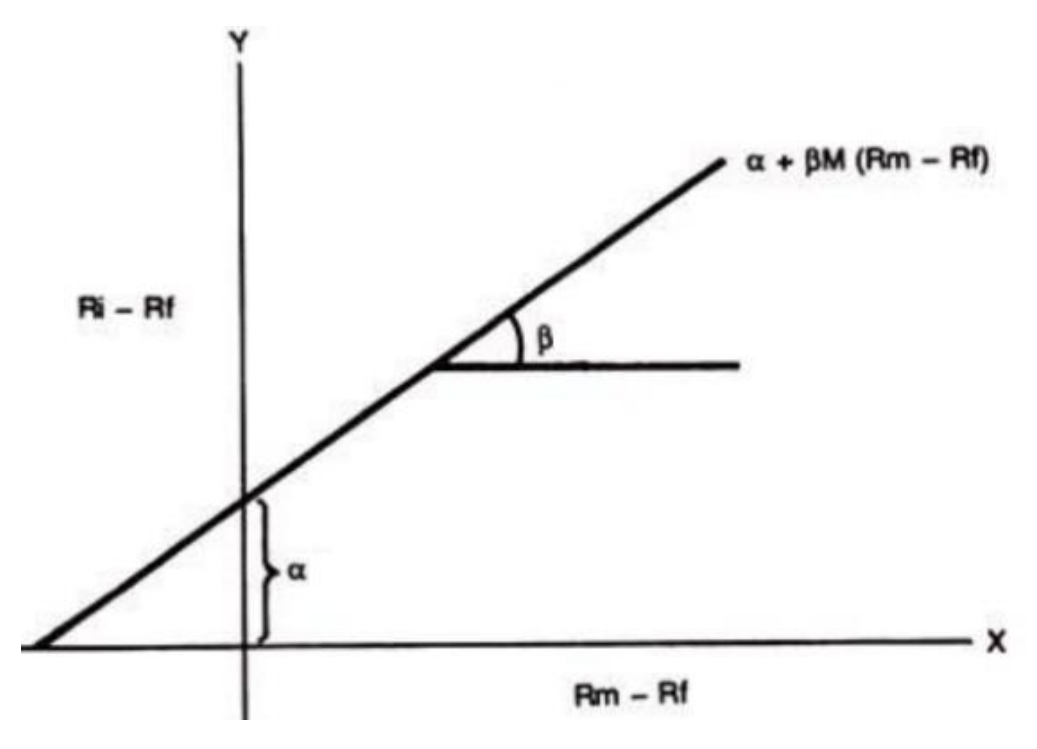

Рисунок 2 – Коэффициент  $\beta$  на графике

Параметр β определяет чувствительность доходности каждой акции портфеля к изменениям рыночной доходности.

Что бы определить  $\alpha_i$  используется метод наименьших квадратов. Разброс ошибки влияет на точность регрессионной модели, оценить точность можно с помощью дисперсии по формуле:

$$
\sigma_{\varepsilon,i}^2 = \sum_{1}^{T} \frac{[R_i(t) - (\alpha_i + \beta_i R^m(t))^2]}{T - 2}
$$

 $\sigma_l^2$  – дисперсию конкретной ценной бумаги имеет вид:

$$
\sigma_i^2 = \beta_i^2 \sigma_m^2 + \sigma_{\varepsilon,i}^2
$$

где  $\sigma_m^2$  – дисперсия рынка.

Если разделить обе части на дисперсию конкретной ценной бумаги можно увидеть, что регрессионная модель будет точнее, когда первое слагаемое ближе к значению равному 1.

$$
1 = \frac{{\beta_i}^2 \sigma_m^2}{\sigma_i^2} + \frac{\sigma_{\varepsilon,i}^2}{\sigma_i^2}
$$

 $\sigma_{\rm s,i}^2$  – оценка точности уравнения линейной регрессии, потому что вычисляется как произведение коэффициента корреляции индекса рынка и доходности конкретной ценной бумаги.

$$
\sigma_{\varepsilon,i} = \rho_{\varepsilon,i}\sigma_i
$$

Модель Марковица имела серьёзные практические ограничения из-за строгости расчёта ожидаемой доходности, стандартного отклонения, дисперсии, ковариации каждой ценной бумаги по отношению ко всем другим ценным бумагам в портфеле. Упростив этот процесс, Шарп связал доходность ценной бумаги с одним рыночным индексом [2].

Вместо того чтобы вычислять показатели каждой акции в зависимости от совокупности других акций, модель Шарпа определяла доходность акции как функцию единственной независимой переменной -доходности рыночного индекса.

«Можно облегчить вычисления по сравнению с моделью Марковица без заметного ухудшения результирующих характеристик. Для применения метода линейной регрессии нужно, чтобы выполнялись условия:

- математическое ожидание случайных ошибок  $E^m = 0$ ,

- для каждой ценной бумаги дисперсия случайных ошибок постоянна,
- бумага не коррелируется с - каждая ценная наблюдаемыми величинами случайных ошибок за интервал Т,
- две любые ценные бумаги в портфеле не имеют корреляцию случайных ошибок,
- случайные ошибки и рыночная доходность не имеют корреляцию.»  $\lceil 20 \rceil$

Смысл САРМ состоит в том, чтобы продемонстрировать, как цены на ценные бумаги показывают потенциальные риски и доходность инвестиций.

 $\mathbf{1}$ 

С помощью САРМ можно оценить соответствует ли текущая цена акции вероятной доходности:

$$
E(R_i) = R_f + \beta_i (E(R_m) - R_f) \tag{7}
$$

где  $E(R_i)$ -ожидаемая ставка доходности на рыночный актив;

 $R_f$  – безрисковая ставка;

 $\beta_i$ - коэффициент чувствительности актива к изменениям рыночной доходности  $R_m$ ;

 $E(R_m)$  -ожидаемая доходность портфеля рыночных активов;

 $(E(R_m) - R_f)$  – избыточная доходность.

Данная формула графически будет показывать линию рынка акций.  $\beta_i(E(R_m) - R_f)$  -уравнение для ранжирования акций в порядке их доходности с поправкой на риск, где доходность рассчитывается, как среднее арифметическое всей прибыли:

$$
R_m = \frac{\sum_{i=1}^{N} R_i}{N} \tag{8}
$$

Математически эту формулу можно записать следующим образом:

$$
W_0R_0 + \sum_{i=1}^{n} W_iR_i \to max
$$

где  $W_0R_0$  -доходность безрисковой ценной бумаги [6].

Из формулы (7) следует, что доходность портфеля составляют безрисковые и рисковые ценные бумаги.

«Безрисковыми ценными бумагами являются бумаги с неизменной доходностью и риском. Такими бумагами считаются только бескупонные государственные ценные бумаги со сроком погашения, равный будущему периоду акциями. Покупка подобных ценных бумаг владения

рассматривается как безрисковое ссуживание денег. Все инвесторы могут брать в долг деньги для покупки финансовых средств. Следовательно, ограничений для начального инвестирования нет. Инвестор должен вернуть деньги займа с процентами, известными заранее. Поэтому данные займы являются безрисковыми. В модели САРМ считается, что безрисковый заем осуществляются по одной и той же безрисковой ставке процента  $R_f$ . Безрисковая ценная бумага не имеет корреляции ни с одной ценной бумагой и имеет нулевую ковариацию.» [8]

Модель САРМ предполагает выбор точки отсечения для включения ценных бумаг в портфель. Для этого необходимо рассчитать приведённое выше отношение избыточной доходности к коэффициенту  $\beta$  для каждой акции и ранжировать их от самого высокого до самого низкого. В результате будут отобраны ценные бумаги, у которых избыточная доходность больше установленной заранее точки отсечения [10].

Существует формула расчёта коэффициента  $\beta$ , как частное ковариации конкретной бумаги и средней доходности по рынку и дисперсии средней доходности:

$$
\beta = \frac{cov(k_i, k_p)}{\sigma_p^2} \tag{10}
$$

«В случае, когда  $\beta$  > 1, прибыль от ценной бумаги более подвержена колебаниям, чем рыночная доходность, такой коэффициент является более рисковым, чем в целом рынок. Соответственно при  $\beta_i$  < 1 ценная бумага имеет меньший размах отклонений доходностей от величины ожидаемой доходность конкретной ценной бумаги, чем рыночная доходность и является менее рисковым.

Ценные бумаги с величиной  $\beta_i < 0$  имеют доходность отрицательно коррелированные с доходностью рыночного портфеля. Если значение коэффициента β по модулю превосходит единицу, то акции считаются более рискованными, чем рынок в целом.» [19]

Линия рынка капитала (CML) – это график, показывающий портфели, которые оптимально сочетают риск и доходность. Портфели, которые попадают на линию рынка капитала, теоретически, оптимизируют соотношение риска и доходности, тем самым делая производительность максимальной.

Линия рынка акций (SML) – это линия, являющаяся графическим представлением CAPM, показывающая различные уровни систематического или рыночного риска различных рыночных ценных бумаг, используется как инструмент для оценки и сравнения ценных бумаг. Ось x на графике представляет коэффициент чувствительности актива к изменениям рыночной доходности, а ось y графика представляет ожидаемую доходность. Премия за рыночный риск, цена данной ценной бумаги определяется там, где акция нанесена на график относительно SML [12].

Каждый портфель по САРМ должен находиться на прямой SML, вне зависимости от его эффективности. В отличие от прямой СМL, на которой лежат только эффективные портфели. Недооценённые ценные бумаги лежат выше линии CML, а переоценённые выше. Расстояние от точки  $R_m$  до  $R_f$ является премией за риск. CML работает с риском портфеля, а SML имеет дело с систематическим или рыночным риском. Рыночный риск и специфический риск (несистематические) составляют две основные категории инвестиционного риска.

Рыночный риск, также называемый систематический риск, который не может устраняться диверсификацией. Источники рыночного риска включают: политические потрясения, изменения процентной ставки, стихийные бедствия.

После прогона различных ценных бумаг через уравнение CAPM на графике SML образуется линию, которая показывает теоретическое ценовое равновесие с поправкой на риск. Любая точка на самой линии показывает соответствующую цену, иногда называемую справедливой ценой.

18

SML используется при сравнении двух похожих ценных бумаг, которые предлагают примерно одинаковую доходность, чтобы определить, какая из них сопряжена с наименьшим количеством присущего рыночного риска относительно ожидаемой доходности. SML использоваться для сравнения ценных бумаг с равным риском, чтобы определить, какая из них обеспечивает наибольшую ожидаемую доходность при таком уровне риска.

Взаимосвязь САРМ с линией рынка капитала показана на рисунке 3.

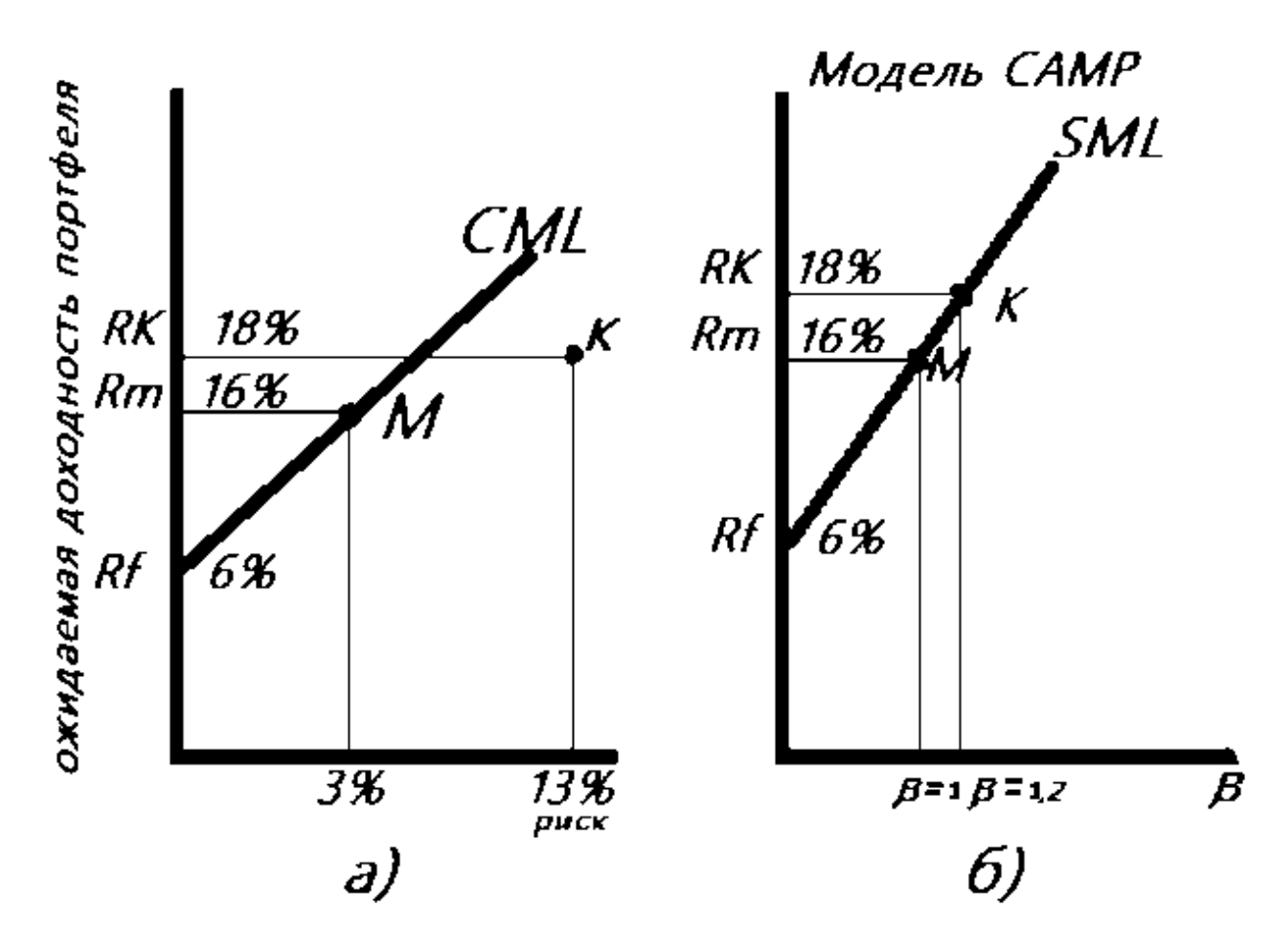

Рисунок 3 – Взаимосвязь САРМ с линией рынка капитала

На рисунке 3 под буквой б) изображён график линии рынка ценной бумаги К. САРМ описывает уравнение для данной линии. Уравнение показывает равновесное соотношение риска и доходности при верной оценки рынком всех ценных бумаг.

Допустимое значение требуемой прибыльности по отдельным активам и неэффективным портфелям отражает линия рынка акций.

Ожидаемая доходность при условии обеспечения доходности 16% акции К и безрисковая доходность 6% будет рассчитываться по формуле:

$$
R_p = R_f + \beta_p (R_m - R_f) \tag{11}
$$

и составит 18%. Это компенсирует лишь систематический риск [23].

Риск портфеля ценных бумаг высчитывается как:

$$
\sigma_p = \sqrt{\sum_{i=1}^n (\beta_i W_i)^2 \sigma_{sp}^2 + \sum_{i=1}^n \sigma_{ri}^2 W_i^2}
$$
 (12)

где о<sub>гр</sub>-риск единичного портфеля;

 $\sigma_{ri}$  -остаточный риск.

Остаточным риском называют вероятность убытка из-за редкого события, как это предсказывает распределение вероятностей [15].

Следует найти такие весовые коэффициенты  $W_i$ , при которых минимизируется риск, то есть дисперсия портфеля. Такие коэффициенты можно найти путём выбора значения ожидаемой доходности портфеля Е\*, из этого следует:

$$
R_p = \mathbf{E}^*
$$

$$
\sum_{i=1}^n X_i = 1
$$

После подсчёта риска и доходности следует обозначить все точки на плоскости, в результате чего получится кривая линия эффективности.

На рисунке 4, представлена кривая линия эффективности, обозначенная буквами PQSVW. На оси ОХ отложены риски, на оси ОУ -доходность.

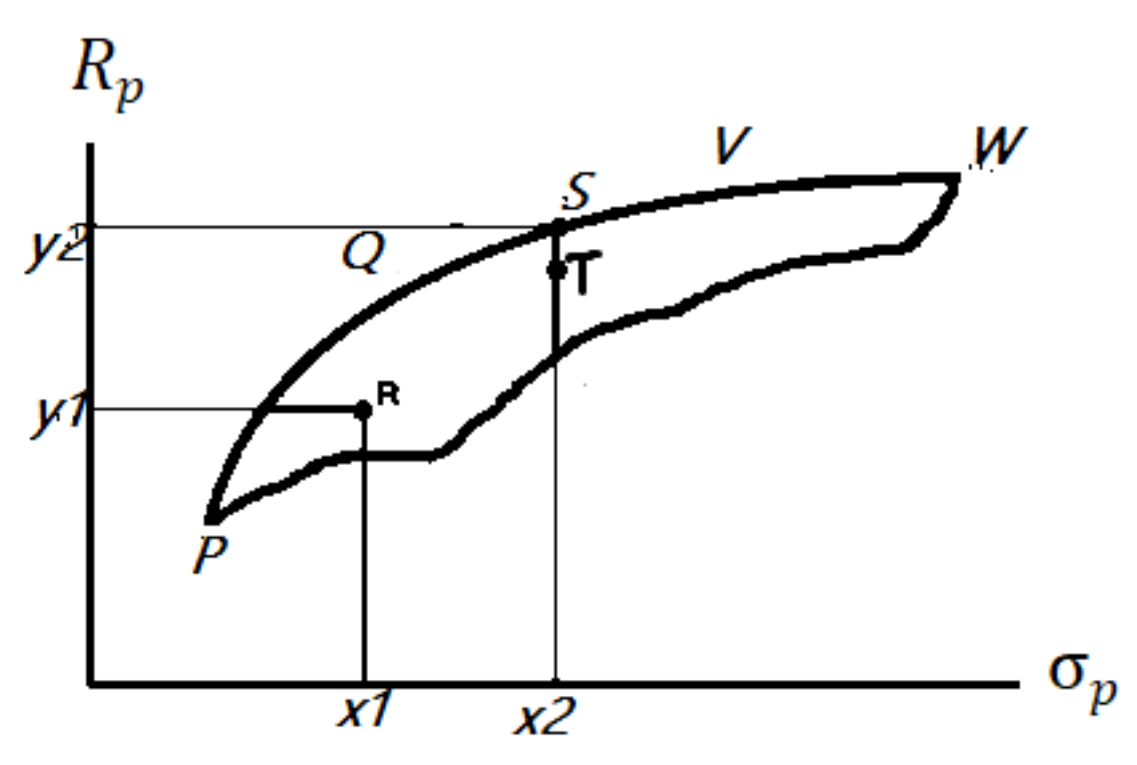

Рисунок 4 – Кривая линия эффективности

Портфели, лежащие на этой линии максимизируют прибыль при каждом уровне риска.

Выбор точки P,Q,S,V, либо W зависит от готовности инвестора рисковать. Это описывает график предпочтений инвестора, относительно дохода и риска, представленный на рисунке 5.

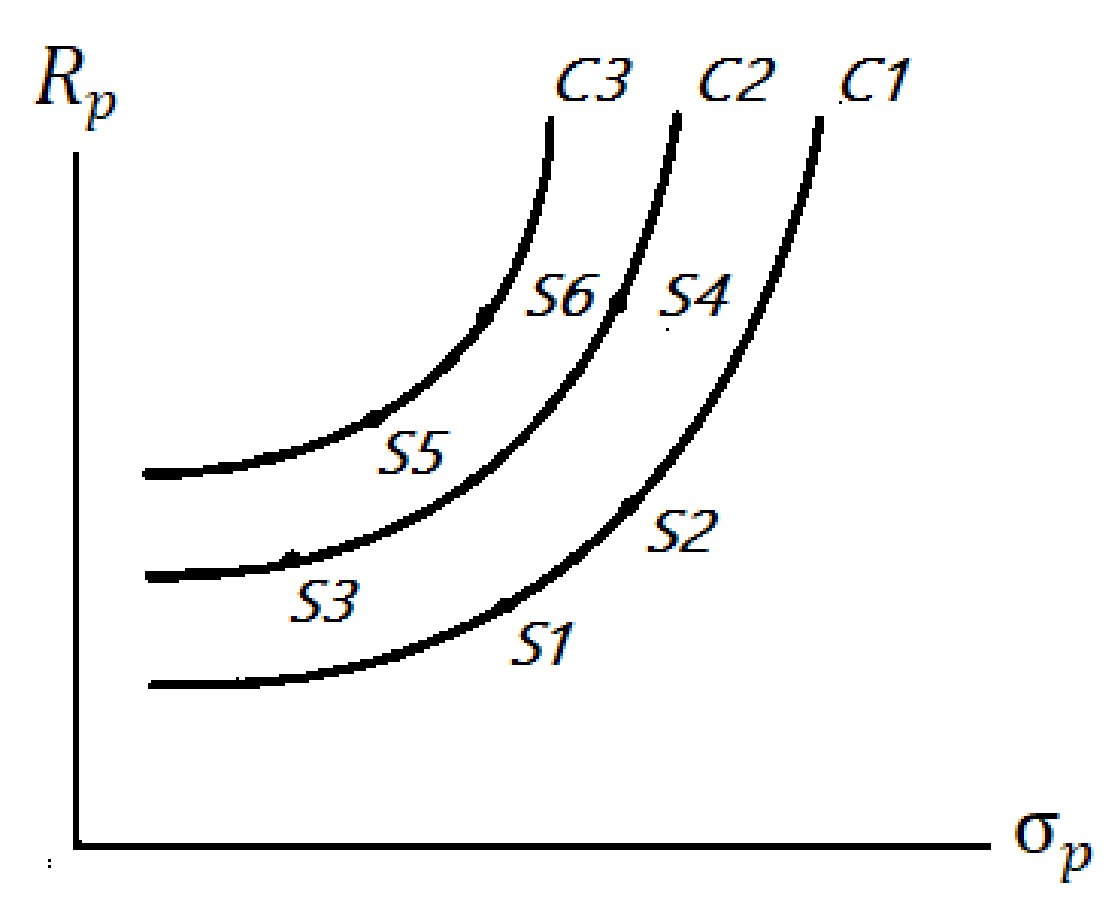

Рисунок 5 – График предпочтений инвестора, относительно дохода и риска

На графике угол наклона кривой зависит от того на сколько готов рисковать инвестор. В случае, если инвестор готов рисковать сильно и хочет получить большую выручкой, то он выберет портфель S4. Если инвестор согласен меньше рисковать и получить соответственно меньше выгоды, то следует выбрать портфель S3 [27].

Проанализировав график, следует вывод, что на кривых С3 и С1 одинаковый риск, но разная доходность, инвестор предпочтёт кривую С3, так как доходность выше.

Наложим на этот график предпочтений инвестора, относительно дохода и риска на кривую линий эффективности. Получим, что выгода инвестора максимизируется в точке касания R, то есть это самая высокая доходность при уровне риска для инвестора. На рисунке 6 представлен

 $\overline{2}$ 

результат наложения графиков предпочтений инвестора и кривая линия эффективности [29].

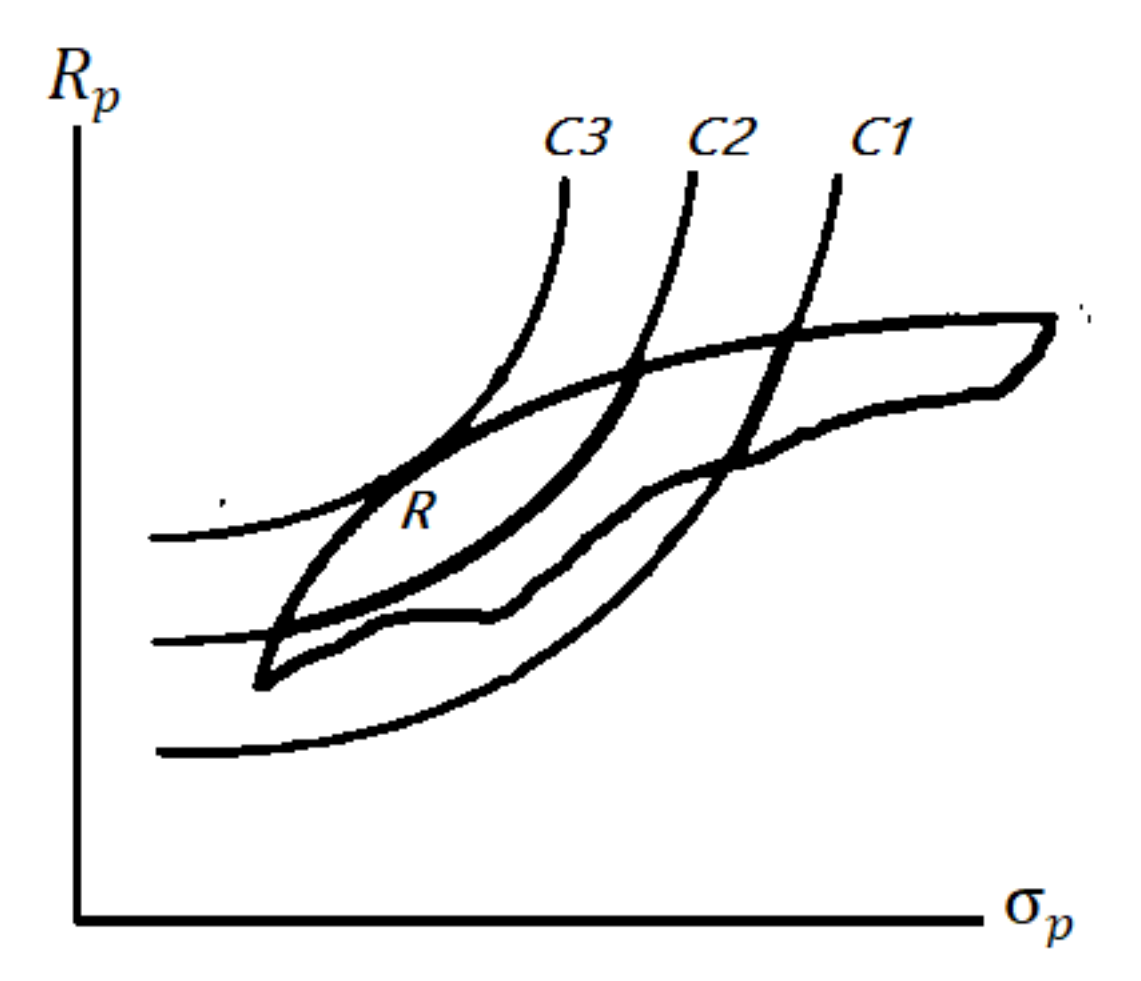

Рисунок 6 – График предпочтений инвестора и кривая линия эффективности

С добавлением безрисковой акции, доходность и риск которой отмечены точкой R1, кривая эффективности трансформируется в линию рынка капитала, что представлено на рисунке 7. На линии рынка капитала оптимальный портфель выбирается в зависимости от уровня риска, который готов принять инвестор. При этом, чем выше уровень риска, тем выше ожидаемая доходность портфеля. Оптимальный портфель на линии рынка капитала является наиболее эффективным, так как имеет максимальный коэффициент Шарпа и доходность при заданном уровне риска [25].

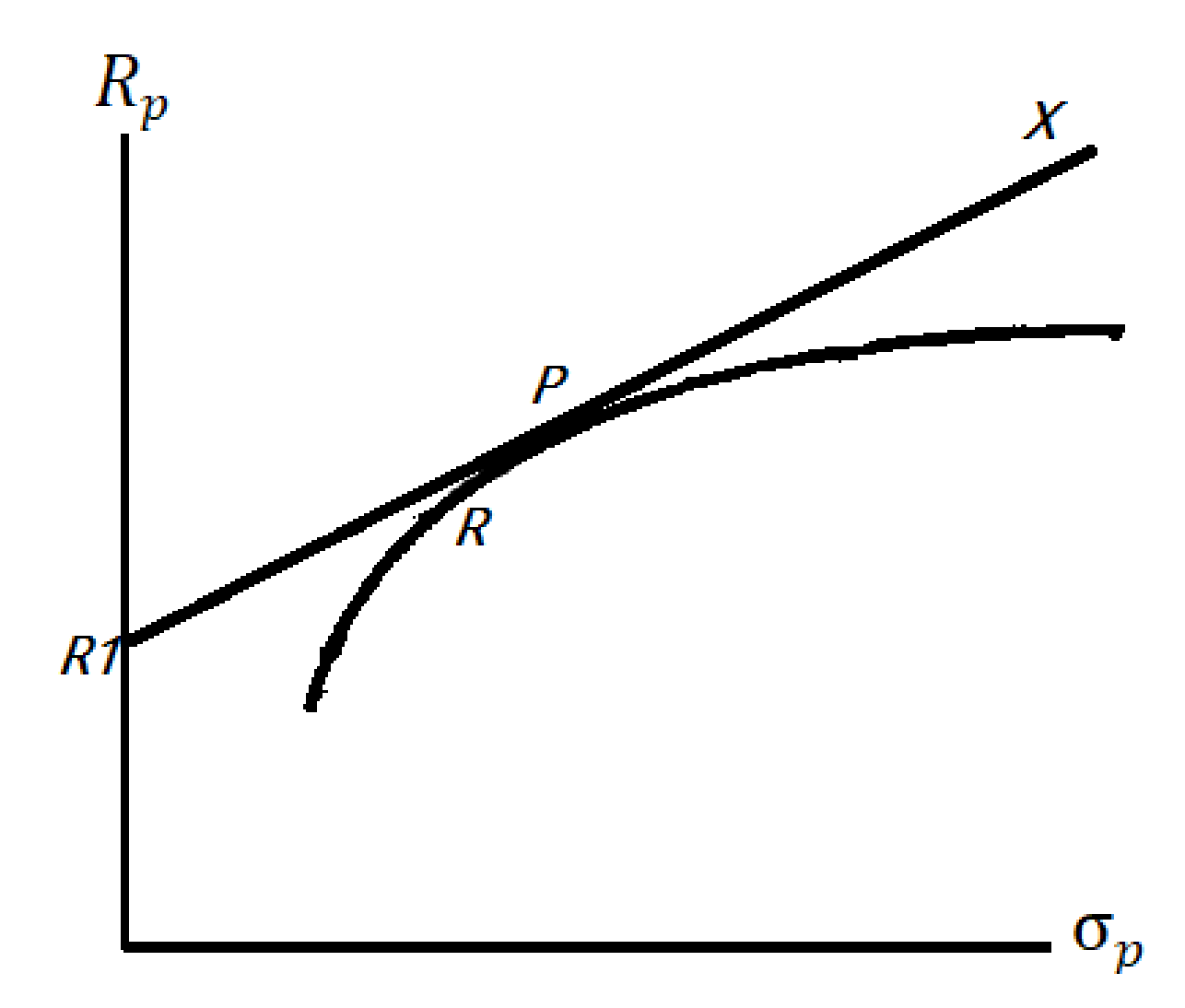

Рисунок 7 – График линии рынка капитала и кривой эффективности

Все эффективные портфели, при которых риск минимизируется при заданной доходности будут лежать на линии капитала  $R_1$ РХ. Прямая  $R_1$ РХ показывает пару, состоящую из R-эффективного портфеля и безрисковой ценной бумаги. Наклон линии рынка капитала рассчитывается по формуле  $(E(R_m) - R_f)$  /  $\sigma_m$ , определяет наилучшую соизмеримость изменения общей доходности портфеля в зависимости от изменения общего риска и называется коэффициентом Шарпа(  $\beta_i$  ) [28].

Чтобы линия рынка капитала бесконечно стремилась вверх, инвесторы должны иметь возможность вкладывать и занимать.

На рисунке 8 заштрихованы области займа и вложения.

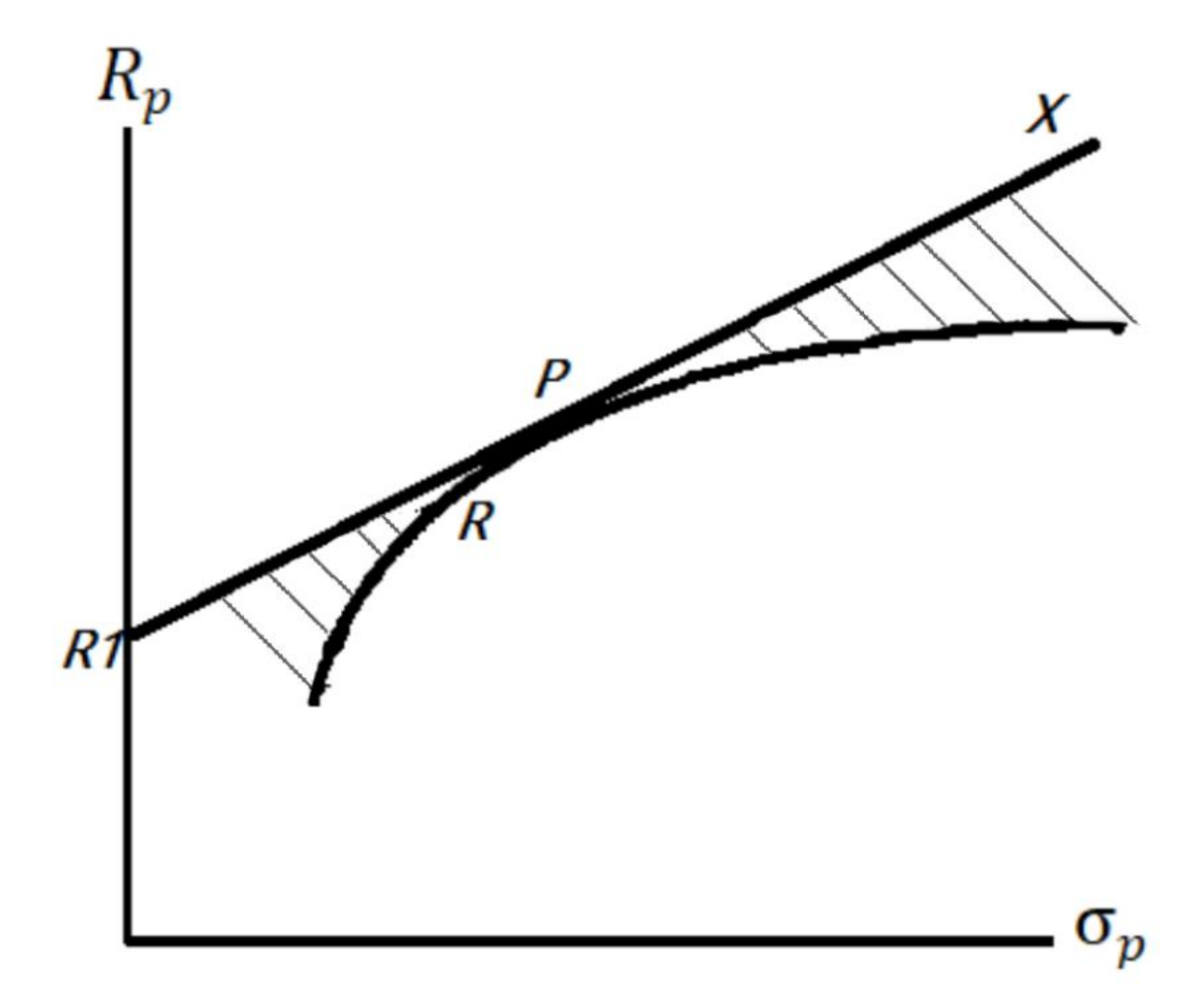

Рисунок 8 –Области займа и вложения

Портфели, находящиеся в области, закрашенной ниже точки Р это какая–то часть инвестирования в портфель Р и в безрисковый портфель.

Портфели за точкой Р созданы путём занимания и дополнительного вложения денег (заём под инвестиции) [22].

Все инвесторы буду держать безрисковый актив и какой–то портфель Р. Причём безрисковый актив держат в одной и той же пропорции, в портфеле же содержатся разные активы в разных пропорциях. Безрисковый актив может представлять собой, например, облигации государственных ценных бумаг с высоким кредитным рейтингом или депозиты в надёжных банках.

При держании безрискового актива в одной и той же пропорции во всех портфелях инвестор обеспечивает себе защиту от рисков, связанных с колебаниями рынка [16].

«Главное отличие модели У. Шарпа от модели Г. Марковица:

Модель Шарпа рассматривает взаимосвязь доходности каждой ценной бумаги с доходностью рынка в целом, в то время как модель Марковица – рассматривает взаимосвязь доходностей ценных бумаг между собой. Именно для того, чтобы избежать высокую трудоёмкость модели Марковица Уильям Шарп предложил рыночную (индексную) модель. При этом модель Шарпа это не новый метод составления портфеля ценных бумаг –это упрощённая модель Марковица, где решение проблемы выбора оптимального портфеля осуществляется с меньшими усилиями. Модель Шарпа применяют при рассмотрении большого количества ценных бумаг, которые представляют значительную часть рынка.

Доходность ценной бумаги неизбежно колеблется вокруг средней доходности всего актива ценных бумаг это является систематическим риском. Увеличение количества акций или облигаций в портфеле не способно убрать систематический риск. Влияние всех остальных факторов на корпорацию, выпускающую в обращение ценные бумаги является несистематическим риском. Для его устранения следует покупать ценные бумаги. При формировании рыночного портфеля следует уменьшить риск, с помощью приобретения различных ценных бумаг. Нужно следить за факторами, которые являются специфическими для отдельных корпораций, так что бы данные факторы уравновешивали друг друга. Вследствие, доходность портфеля ценных бумаг будет близка к средней для всего рынка.» [13]

# <span id="page-25-0"></span>**1.3 Построение диверсифицированного портфеля на основе модели Марковица**

Проанализируем портфель, состоящий из четырёх акций за временной состоящий из 13 месяцев. Период, взятый в продолжительность больше года,

26

позволит произвести более точные расчёты. Использование исторических данных в анализе обозначает, что будет применяться диверсификация. Изменение курса акций и доходность за период времени приведён в таблице 1.

| Период         | Акции        |                          |               | Доходность |              |                |               |                |
|----------------|--------------|--------------------------|---------------|------------|--------------|----------------|---------------|----------------|
| Месяц          | $\mathbf{A}$ | B                        | $\mathcal{C}$ | D          | $\mathbf{A}$ | B              | $\mathcal{C}$ | D              |
| $\mathbf{1}$   | 133,5        | 5888                     | 40,1          | 91,2       | $\theta$     | $\overline{0}$ | $\theta$      | $\overline{0}$ |
| $\overline{2}$ | 131,2        | 5728                     | 38,2          | 80,3       | $-0,017$     | $-0,028$       | $-0,049$      | $-0,127$       |
| 3              | 128,33       | 6500                     | 36,9          | 72,4       | $-0,022$     | 0,126          | $-0,035$      | $-0,104$       |
| $\overline{4}$ | 141,7        | 6656                     | 47,5          | 84,44      | 0,099        | 0,024          | 0,253         | 0,154          |
| 5              | 148,69       | 6733                     | 52,2          | 84,43      | 0,048        | 0,012          | 0,094         | 0,000          |
| 6              | 132          | 7030                     | 38,3          | 73,3       | $-0,119$     | 0,043          | $-0,310$      | $-0,141$       |
| $\overline{7}$ | 130,99       | 7300                     | 32,9          | 73,22      | $-0,008$     | 0,038          | $-0,152$      | $-0,001$       |
| 8              | 137,9        | 7320                     | 24,66         | 75,54      | 0,051        | 0,003          | $-0,288$      | 0,031          |
| 9              | 141,5        | 8033                     | 21,47         | 76,51      | 0,026        | 0,093          | $-0,139$      | 0,013          |
| 10             | 142,88       | 8820                     | 22,61         | 72,25      | 0,010        | 0,093          | 0,052         | $-0,057$       |
| 11             | 131          | 8080                     | 24,71         | 55,1       | $-0,087$     | $-0,088$       | 0,089         | $-0,271$       |
| 12             | 143,82       | 1161<br>$\boldsymbol{0}$ | 44,85         | 62,2       | 0,093        | 0,362          | 0,596         | 0,121          |
| 13             | 152,95       | 1121<br>$\overline{4}$   | 82,27         | 74,99      | 0,062        | $-0,035$       | 0,607         | 0,187          |

Таблица 1 – Изменение курса акций и доходность за период времени

Рассчитаем ожидаемую доходность акций по формуле (1). В результате расчётов получим значения, которые преобразуем проценты. Для акции А доходность составит 0,011, что является примерно 1%, для акции В 0,053 равное 5%, для акции С 0,059, равное 6% и для акции D -2%.

Акция D не приносит прибыли и в дальнейшем не будет рассматриваться. Наибольшую прибыль принесут акции С с риском в 30%, что является самым большим показателем риска среди акций [21].

Риск каждой акции посчитаем по формуле (2). По подсчётам акция А имеет риск 0,066 = 7%, акция В 0,114 = 11% и акция С 0,299 = 30%.

Ожидаемая доходность и риск акций представлен в таблице 2.

Таблица 2 – Ожидаемая доходность и риск акций

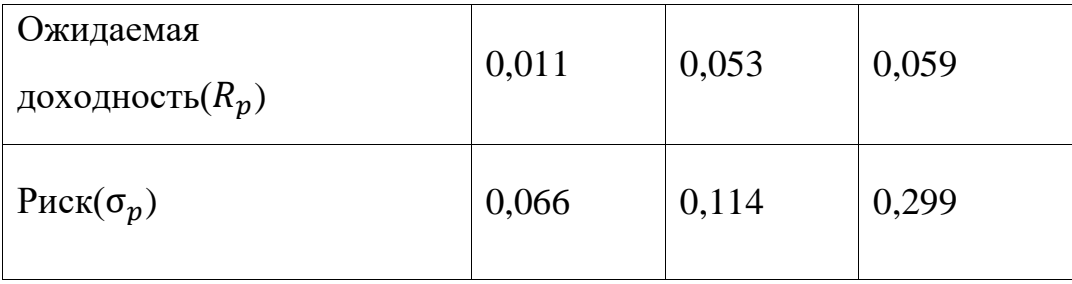

Далее произведём подсчёт ковариации между доходностями акций для этого воспользуемся формулой (3) и запишем значения в матрицу.

$$
A = \begin{pmatrix} 0.0047 & 0.0044 & 0.0130 \\ 0.0044 & 0.0161 & 0.0163 \\ 0.0130 & 0.0163 & 0.1162 \end{pmatrix}
$$

Получаем матрицу, являющуюся симметричной относительно диагонали.

Максимизируем доход с условием, что риск будет меньше либо равен 12%, воспользуемся математической моделью, являющаяся прямой задачей:

$$
\begin{cases}\nR_p = 0.011X_1 + 0.053X_2 + 0.059X_3 \to \max_{i} \\
\sigma_p = \sqrt{\sum_{i=1}^3 (R_i - R_p)^2 * W_i} \le 0.12, \\
\sum_{i=1}^3 X_i = 1, \\
X_i \ge 0 \ (i = 1, 2, 3).\n\end{cases}
$$

В диверсифицированном портфеле доля акций А, В, С соответствуют значениям  $X_1, X_2, X_3$ . В таблице 3 представлена оптимальная структура портфеля.

Таблица 3 – Оптимальная структура портфеля

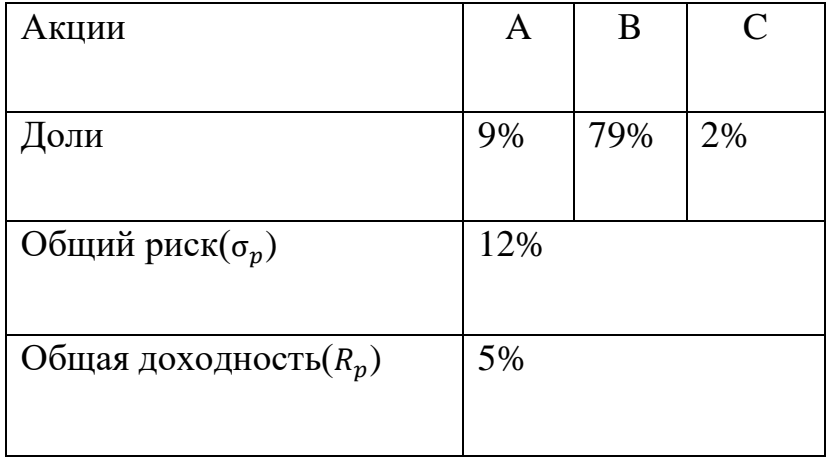

Общая доходность портфеля составляет 5%, что является низким показателем при риске в 12%. Оптимальное распределение акций в портфеле будет таким, что акция А = 9%, В = 79%, С = 2%.

# <span id="page-28-0"></span>1.4 Построение диверсифицированного портфеля на основе модели Шарпа

Воспользуемся историческими данными изменения курса акций, которые представлены в таблице 4 для рассмотрения примера расчёта оптимального портфеля ценных бумаг по модели Шарпа(САРМ).

В таблице имеем данные об изменение курса ценных бумаг и их доходность за период времени.

 $\overline{2}$ 

| Период         | Акции  |        |        |       | Доходность(%) |                |          |          |        |         |
|----------------|--------|--------|--------|-------|---------------|----------------|----------|----------|--------|---------|
| Год            | A      | B      |        |       | E             | A              | B        |          |        | Ε       |
|                | 2345,9 | 4700,5 | 1083,0 | 435,7 | 150,0         | $\overline{0}$ | $\theta$ | $\theta$ |        |         |
| $\overline{2}$ | 2740,0 | 5379,5 | 1288,0 | 407,0 | 232,2         | 16,8           | 14,4     | 18.9     | $-6,6$ | 54,8    |
| 3              | 2966,2 | 4991,0 | 1103,0 | 373,2 | 181,0         | 8,3            | $-7,2$   | $-14,4$  | $-8,3$ | $-22,0$ |
| $\overline{4}$ | 3805,4 | 6236,0 | 1667,6 | 544,9 | 282,3         | 28,3           | 24,9     | 51,2     | 46     | 55,9    |

Таблица 4 – Изменение курса акций и доходность за период времени

Данные представленные в таблице 4 собраны за три предыдущих года, определим ожидаемую доходность акций В,С, D, Е на следующий год.

Вычислим среднее значение безрисковой ставки $(R_f)$ , учитывая, что она находится в пределах от 6,5% до 9,5%. Средним значением будет являться 8%  $[17]$ .

Ожидаемую доходность на фондовом рынке рассчитаем как среднегодовую доходность за три года, для расчёта воспользуемся формулой  $(8).$ 

$$
R_m = \frac{16,8 + 8,3 + 28,3}{3} = 17,8
$$

Произведём расчёт β для каждой из акций по формуле (9).

Значения коэффициентов  $\beta$  для каждой акции представлены в таблице 5.

Таблица 5 – Значения коэффициентов β для каждой акции

| $\beta B$ | βC   | $\beta$ D | βE   |
|-----------|------|-----------|------|
| 0,59      | 0,31 | 0,30      | 0,19 |

«Для всех ценных бумаг коэффициент  $\beta$  < 1, из этого следует, что акции менее рискованные, чем рыночная доходность.

Коэффициент В описывает зависимость доходности конкретной акции и рыночного портфеля, следовательно данный коэффициент отражает только систематическую часть риска.» [14]

Вычислим ожидаемый доход каждой акции в следующем году по формуле CAPM (7), в итоге получим результат представленный в таблице 6.

Таблица 6 – Ожидаемый доход акций в следующем году

| Акция                |  |  |
|----------------------|--|--|
| Ожидаемый            |  |  |
| доход $(\% )$   13,8 |  |  |

Доходы представлены в порядке убывания. Можно увидеть связь между ожидаемым доходом и коэффициентом  $\beta$ . У акции чей коэффициент  $\beta$ больше, ожидаемый доход выше, но и риск тоже выше. Акции В будет считаться наиболее рискованной и прибыльной из всего портфеля, потому что коэффициент  $\beta$  у этой акции самый большой среди остальных акций. Следовательно, акции Е будут считаться самыми стабильными из всего портфеля ценных бумаг. Поставим ограничения в виде точки отсечения ценных бумаг с прибылью менее 10% и в оптимальный портфель будут входить акции В, С, D [18].

#### Выводы и результаты по первому разделу

В разделе 1 были описаны теоретические сведения о моделях Г. Марковица и У.Ф. Шарпа, проанализированы методы диверсификации портфеля на основание этих моделей.

3

# <span id="page-31-0"></span>2. Решение тестируемых примеров аналитически

## 2.1 Решение задачи на примере модели Марковица

<span id="page-31-1"></span>Рассмотрим задачу оптимизации портфеля, в которой инвестор имеет три рисковые (под номерами  $i = 1,2,3$ ) и одну безрисковую акцию ( $i = 0$ ), с характеристиками, представленными в таблице 7.  $R_i$  обозначает доходность акции, а  $\sigma_i$  – риск акции, пусть доходность портфеля будет равна 12,6%.

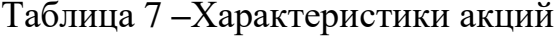

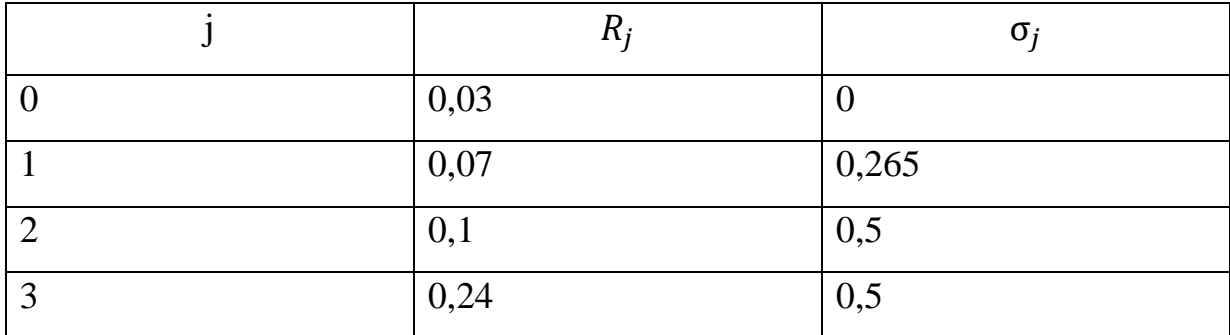

Система уравнений состоит из уравнения баланса, дохода и риска:

$$
\begin{cases}\nX_1 + X_2 + ... + X_n = 1 \\
R_p = R_1 X_1 + R_2 X_2 + ... + R_n X_n \\
\sigma_p = \sigma_1^2 X_1^2 + \sigma_2^2 X_2^2 + ... + \sigma_n^2 X_n^2 \to min\n\end{cases}
$$
\n(13)

Составим систему со значениями из таблицы 7.

$$
\begin{cases}\nX_1 + X_2 + X_3 + X_4 = 1 \\
0.03X_1 + 0.07X_2 + 0.1X_3 + 0.24X_4 = 0.126 \\
\sigma_p = 0.265X_2^2 + 0.5X_3^2 + 0.5X_4^2 \rightarrow min\n\end{cases}
$$

Воспользуемся функцией Лагранжа для поиска оптимального портфеля ценных бумаг:

$$
L = \sigma_1^2 X_1^2 + \sigma_2^2 X_2^2 + \dots + \sigma_n^2 X_n^2 - \lambda_1 (X_1 + X_2 + \dots + X_n - 1) -
$$
  

$$
\lambda_2 (R_1 X_1 + R_2 X_2 + \dots + R_n X_n - R_p)(14)
$$
  

$$
\text{где } \lambda_1, \lambda_2 \text{-MHOжители Лагранжа.}
$$

Подставим имеющиеся значения в формулу (14) и получим:

 $L = 0.265X_2^2 + 0.5X_3^2 + 0.5X_4^2 + \lambda_1(0.03X_1 + 0.07X_2 + 0.1X_3 + 0.24X_4 0,126$  +  $\lambda_2$ (X<sub>1</sub> + X<sub>2</sub> + X<sub>3</sub> + X<sub>4</sub> - 1)

Частные производные будут равны:

$$
\begin{cases}\n\frac{dL}{dX_1} = -0.03\lambda_1 - \lambda_2 = 0 \\
\frac{dL}{dX_2} = 0.53X_2 - 0.07\lambda_1 - \lambda_2 = 0 \\
\frac{dL}{dX_3} = X_3 - 0.1\lambda_1 - \lambda_2 = 0\n\end{cases}
$$
\n
$$
\frac{dL}{dX_4} = X_4 - 0.24\lambda_1 - \lambda_2 = 0
$$
\n
$$
\frac{dL}{d\lambda_1} = 0.03X_1 + 0.07X_2 + 0.1X_3 + 0.24X_4 - 0.126 = 0
$$
\n
$$
\frac{dL}{d\lambda_2} = X_1 + X_2 + X_3 + X_4 - 1 = 0
$$

$$
-0.03\lambda_1 - \lambda_2 = 0
$$
  
\n
$$
0.53X_2 - 0.07\lambda_1 - \lambda_2 = 0
$$
  
\n
$$
X_3 - 0.1\lambda_1 - \lambda_2 = 0
$$
  
\n
$$
X_4 - 0.24\lambda_1 - \lambda_2 = 0
$$
  
\n
$$
0.03X_1 + 0.07X_2 + 0.1X_3 + 0.24X_4 - 0.126 = 0
$$
  
\n
$$
X_1 + X_2 + X_3 + X_4 - 1 = 0
$$

Получим, что  $\lambda_2 = -0.03\lambda_1$ , подставим известное значение в остальные уравнения.

$$
\begin{cases}\n\lambda_2 = -0.03\lambda_1 \\
0.53X_2 - 0.07\lambda_1 + 0.03\lambda_1 = 0 \\
X_3 - 0.1\lambda_1 + 0.03\lambda_1 = 0 \\
X_4 - 0.24\lambda_1 + 0.03\lambda_1 = 0 \\
0.03X_1 + 0.07X_2 + 0.1X_3 + 0.24X_4 - 0.126 = 0 \\
X_1 + X_2 + X_3 + X_4 - 1 = 0\n\end{cases}
$$

Из полученных уравнений можно рассчитать значения долей рисковых акций.

$$
\begin{cases}\n\lambda_2 = -0.03\lambda_1 \\
0.53X_2 - 0.04\lambda_1 = 0 \\
X_3 - 0.07\lambda_1 = 0 \\
X_4 - 0.21\lambda_1 = 0 \\
0.03X_1 + 0.07X_2 + 0.1X_3 + 0.24X_4 - 0.126 = \lambda_1 + 1 \\
X_1 + X_2 + X_3 + X_4 - 1 = 0\n\end{cases}
$$

 $\overline{0}$ 

Доли рисковых акций будут составлять:

$$
\begin{cases}\nX_2 = \frac{0.04\lambda_1}{0.53} \\
X_3 = 0.07\lambda_1 \\
X_4 = 0.21\lambda_1\n\end{cases}
$$

Получившиеся значения подставим в уравнения дохода и баланса:

$$
\begin{cases}\n0,03X_1 + 0,07\frac{0,04\lambda_1}{0,53} + 0,1 * 0,07\lambda_1 + 0,24 * 0,21\lambda_1 - 0,126 = 0 \\
X_1 + \frac{0,04\lambda_1}{0,53} + 0,07\lambda_1 + 0,21\lambda_1 - 1 = 0\n\end{cases}
$$

Получим систему уравнений с двумя неизвестными.

$$
\begin{cases} 0.03X_1 + 0.06\lambda_1 = 0.126 \\ X_1 + 0.34\lambda_1 = 1 \end{cases}
$$

Методом Крамера решим систему:

$$
\Delta = \begin{vmatrix} 0.03 & 0.06 \\ 1 & 0.34 \end{vmatrix} = -0.0498
$$

$$
\Delta_1 = \begin{vmatrix} 0.126 & 0.06 \\ 1 & 0.34 \end{vmatrix} = -0.0171
$$

$$
\Delta_2 = \begin{vmatrix} 0.03 & 0.126 \\ 1 & 1 \end{vmatrix} = -0.096
$$

$$
X_1 = \frac{\Delta_1}{\Delta} = 0.33
$$

$$
\lambda_1 = \frac{\Delta_2}{\Delta} = 1.927
$$

Получим, что доля безрисковой акции составит 33%.

$$
\begin{cases}\nX_1 = 0.33 \\
X_2 = 0.14 \\
X_3 = 0.13 \\
X_4 = 0.40\n\end{cases}
$$

Подставим значения в формулу уравнения риска:

$$
\sigma_p = 0.265X_2^2 + 0.5X_3^2 + 0.5X_4^2 = 0.3
$$

Доли акций портфеля ценных бумаг с минимальным риском при выполнении линейного ограничения уравнения баланса составляют 33%, 14%, 13%, 40%. Таким образом было найдено оптимальное решение задачи.

### 2.2 Решение задачи на примере модели Шарпа(САРМ)

<span id="page-34-0"></span>Возьмём значения из таблицы 7 и решим задачу по модели Шарпа. Будем считать, что риск портфеля задан числом 0,3. Определим координаты точки касания кривой определяющий зависимость доходности от риска портфеля и линии капитала. Составим матрицу риск-доходность, которая выглядит следующим образом:

$$
A = \begin{bmatrix} 0 & 2\sigma_{01} & \dots & 2\sigma_{0n} & R_0 & 1 \\ 2\sigma_{10} & 2\sigma_{11} & \dots & 2\sigma_{1n} & R_1 & 1 \\ \dots & \dots & \dots & \dots & \dots & \dots \\ 2\sigma_{n0} & 2\sigma_{n1} & \dots & 2\sigma_{nn} & R_n & 1 \\ R_0 & R_1 & \dots & R_n & 0 & 0 \\ 1 & 1 & \dots & 1 & 0 & 0 \end{bmatrix}
$$

Подставим значения из таблицы 7 в матрицу и получим:

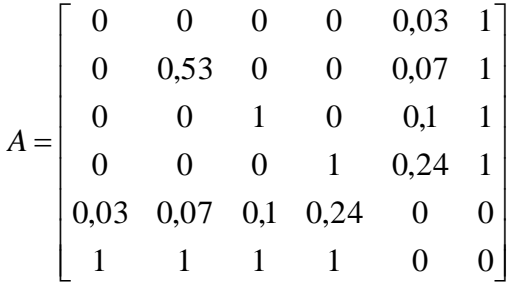

Элементы обратной матрицы А<sup>-1</sup> внесём в таблицу 8.

Таблица 8 **–**Элементы обратной матрицы А −1

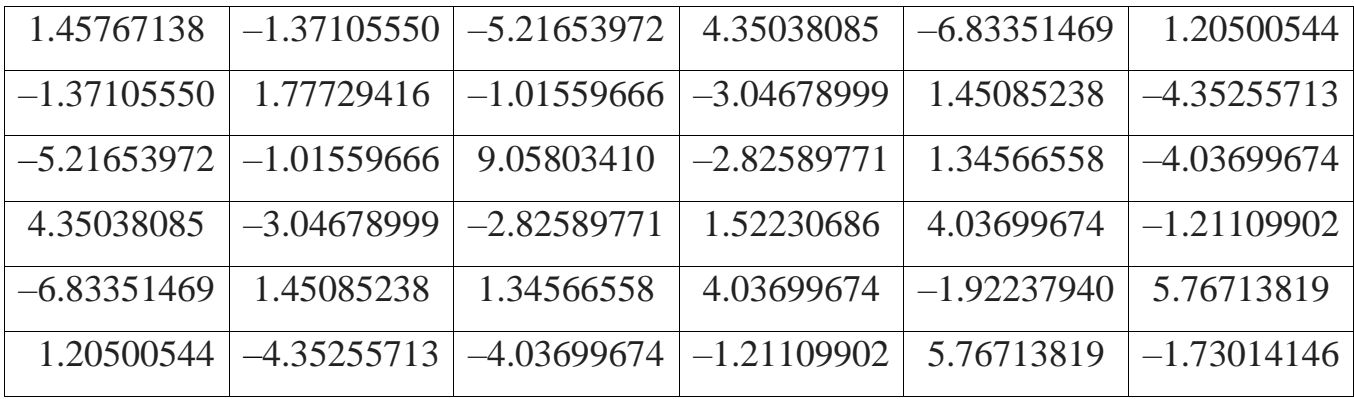

Рассчитаем доходность в точке касания кривой линии, определяющей зависимость прибыли от риска портфеля и линии капитала.

$$
R_{p,m} = \frac{R_{0,n+2}}{R_{0,n+1}}
$$

Подставим значения в формулу значения и получим:

$$
R_{p,m} = -\frac{1,205}{-6,8335} = 0,1763
$$

Структура портфеля, состоящего только из бумаг  $j = 1,2,3$ , то есть рисковых в точке касания, будет рассчитываться следующим образом:

$$
\begin{bmatrix}\nX_{0} \\
X_{1} \\
\vdots \\
X_{n} \\
X_{n}\n\end{bmatrix} =\n\begin{bmatrix}\nR_{00} & R_{01} & \cdots & R_{0n} & R_{0,n+1} & R_{0,n+2} \\
R_{10} & R_{11} & \cdots & 0 & R_{1,n+1} & R_{1,n+2} \\
\vdots & \vdots & \ddots & \vdots & \vdots & \vdots \\
R_{n0} & R_{n1} & \cdots & R_{nn} & R_{n,n+1} & R_{n,n+2} \\
R_{n+1,0} & R_{n+1,1} & \cdots & R_{n+1,n} & R_{n+1,n+1} & R_{n+1,n+2} \\
R_{n+2,0} & R_{n+2,1} & \cdots & R_{n+2,n} & R_{n+1,2,n+1} & R_{n+2,n+2}\n\end{bmatrix}\n\cdot\n\begin{bmatrix}\n0 \\
\vdots \\
0 \\
R_{p} \\
1\n\end{bmatrix}
$$

Умножим обратную матрицу на матрицу со значением кривой в точке касания:

$$
A^{-1} \cdot \begin{bmatrix} 0 \\ 0 \\ 0 \\ 0 \\ 0.1763 \\ 1 \end{bmatrix} = \begin{bmatrix} -0.01429827 \\ 0.2122597 \\ 0.19687087 \\ 0.59061262 \\ -0.98026638 \\ 0.02940799 \end{bmatrix}
$$

Получим значения, соответствующие структуре портфеля из рисковых акций:

$$
X_1 = 0.21,
$$
  
\n $X_2 = 0.20,$   
\n $X_3 = 0.59.$ 

Рассчитаем дисперсию в точке касания, используя формулу:

$$
\sigma_p^2 = \sum_{i=1}^n \sum_{j=1}^n X_i X_j \sigma_{ij} =
$$
  
= 0,21<sup>2</sup> \cdot 0,265 + 0,19<sup>2</sup> \cdot 0,5 + 0,59<sup>2</sup> \cdot 0,5=0,2057

$$
\sigma_p = 0.45
$$

Точка касания кривой линии, которая описывает зависимость портфеля и доходности риска  $OT$ ЛИНИИ капитала, имеет координаты $(\sigma_{p,m}, R_{p,m})$ : (0,45;0,1763).

Инвестор выбрал риск портфеля  $(\sigma_{p,u})$  30%. Связь доходности, желаемой инвестором, с желаемым риском определяется соотношением:

$$
R_{p,u} = (R_{p,m} - R_0) \left(\frac{\sigma_{p,u}}{\sigma_{p,m}}\right) + R_0
$$
  

$$
R_{p,u} = (0.1763 - 0.03) \left(\frac{0.3}{0.45}\right) + 0.03 = 0.12675
$$

Умножим обратную матрицу на матрицу со значением желаемой доходности и риска:

$$
A^{-1} \cdot \begin{bmatrix} 0 \\ 0 \\ 0 \\ 0 \\ 0.12675 \\ 1 \end{bmatrix} = \begin{bmatrix} 0.338794 \\ 0.140383 \\ 0.130206 \\ 0.390617 \\ -0.72927090 \\ 0.021878127 \end{bmatrix}
$$

Получаем, что доли акций в портфели составляют:

$$
X_1 = 0,338794,
$$
  
\n
$$
X_2 = 0,140383,
$$
  
\n
$$
X_3 = 0,130206,
$$
  
\n
$$
X_4 = 0,390617.
$$

Можно проверить, что суммарное значение долей акций составит единицу. Таким образом, первая акция имеет долю 34%, вторая 14%, третья 13%, а четвёртая 39%. Получили, что риск диверсифицированного портфеля  $(0.45)$  меньше, чем риск самой мало рисковой акции  $(0.53)$ , входящей в него. При этом доходность портфеля, равна 12,6%, при доходности мало рисковой ценной бумаги 7%.

# Выводы и результаты по второму разделу

В разделе 2 были решены два примера оптимизации инвестиционного портфеля на основание моделей Г. Марковица и У.Ф. Шарпа.

# <span id="page-38-0"></span>3. Разработка алгоритма и программная реализация решения задачи оптимизации на основе моделей Марковица и Шарпа

#### 3.1 Разработка алгоритма программы

<span id="page-38-1"></span>Модель Шарпа(САРМ), преимущественно является динамической, простой в реализации и гибкой. Основным недостатком модели Марковица является неучет динамических изменений рынка, статичность модели.

Проведённый в предыдущих разделах анализ позволяет сделать вывод о том, что методы CAPM является мощным инструментами, способными повысить инвестиционную эффективность и снизить риск, при условии их грамотного применения с учётом индивидуальных потребностей инвестора. Поэтому программный код будет написан по методу САРМ.

Реализуем алгоритм для решения задачи методом САРМ:

- выберем рисковые ценные бумаги в количестве n и безрисковую акцию, желаемый инвестором риск,
- подсчитаем коэффициент шарпа и ожидаемую доходность каждой акции,
- вычислить коэффициент бета для каждой акции,
- составить матрицу риск-доходности,
- найти значения обратной ей матрицы,
- определить доходность в точке касания по формуле 16,
- умножим обратную матрицу на матрицу доходность безрисковой бумаги для нахождения состава портфеля в точке касания,
- определяют дисперсию в точке касания,

- строим график линии рынка капитала, откладываем точки с координатами безрискового актива и точки касания, проводим через них прямую,

- рассчитываем соотношение связи доходности, желаемой инвестором, с желаемым риском по формуле 17,

 $\mathfrak{Z}$ 

– умножим обратную матрицу на матрицу доходности, желаемой инвестором, с желаемым риском для нахождения состава портфеля,

## – выводим данные об акциях и расчёты,

– выводим графики.

Далее на рисунке 9 изображена блок схема программы для осуществления алгоритма решения задачи оптимизации на примере модели CAPM.

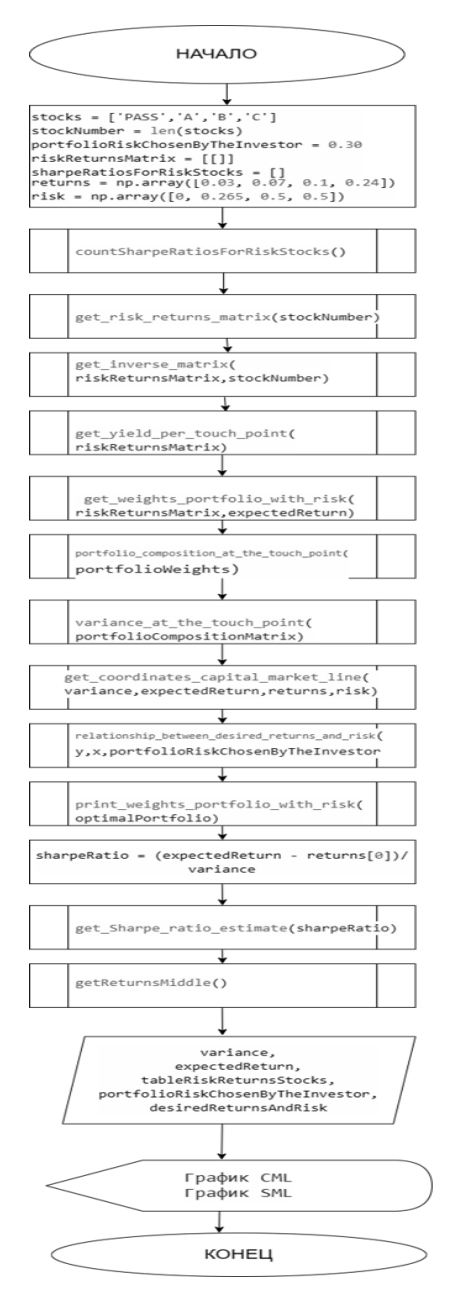

Рисунок 9 –Блок схема программы для осуществления алгоритма решения

задачи оптимизации на примере модели CAPM

Далее напишем код программы по составленной блок схеме.

#### **3.2 Программная реализация решения задачи**

<span id="page-40-0"></span>Программный код написан на языке Python в облачной среде разработки Google Colaboratory.

Подключим библиотеки для работы данными pandas, многомерными массивами numpy и графиками matplotlib.

Зададим риски и доходности акций. На рисунке 10 представлены исходные значения для доходности и риска.

```
# задаем доходности и риски ценных бумаг
returns = np.array([0.03, 0.07, 0.1, 0.24])
risk = np.array([0, 0.265, 0.5, 0.5])
```
Рисунок 10 –Исходные значения для доходности и риска.

Рассчитаем ожидаемую доходность каждой акции с учётом безрисковой доходности. На рисунке 11 показан код для расчёта ожидаемой доходности.

```
# ожидаемая доходность акций
returnsMiddle=[0]*4
for i in range(stockNumber):
  # расстояние от точки до прямой
      returnsMiddle[i] = returns[0] + sharpeRatiosForRiskStocks[i] * (expectedReturn-returns[0])
      round(returnsMiddle[i],4)
returnsMidde[0] = returns[0]
```

```
Рисунок 11 –Код для расчёта ожидаемой доходности.
```
Далее нужно рассчитать коэффициент Шарпа по формуле 10 для каждой акции. Код для расчёта коэффициента Шарпа для каждой акции показан на рисунке 12.

```
# расчёт коэффициена Шарпа
for i in range(len(returns)):
    if(risk[i] == 0):sharpeRatiosForRiskStocks.append(0)
    else:
      sharpRationsForRiskStock = (returns[i] - returns[0]) / risk[i]sharpeRatiosForRiskStocks.append(round(sharpeRatiosForRiskStock, 4))
```
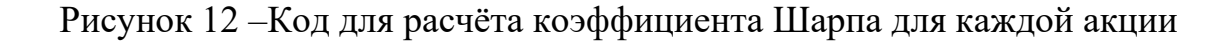

Составим матрицу риск доходность по формуле 15. Код функции возвращающей матрицу риск–доходность представлен на рисунке 13.

```
matrix = np.zeros((stockNumber, stockNumber))
for i in range(stockNumber):
    matrix[i][i] = 2 * risk[i]#Составить матрицу риск-доходность
def get_risk_returns_matrix(stockNumber):
  newstockNumber = int(stockNumber + 2)riskReturnsMatrix = np.zeros((newstockNumber, newstockNumber), dtype=np.float64)
  for i in range(stockNumber + 2):
      if(i<stockNumber):
        riskReturnsMatrix[i][i] = matrix[i][i]riskReturnsMatrix[stockNumber][i] = returns[i]
        riskReturnsMatrix[i][newstockNumber - 2] = returns[i]riskReturnsMatrix[i][newstockNumber - 1] = 1riskReturnsMatrix[newstockNumber - 1][i] = 1
  riskReturnsMatrix[stockNumber][newstockNumber - 2] = 0
  riskReturnsMatrix[stockNumber][newstockNumber - 1] = 0
  riskReturnsMatrix[newstockNumber - 1][newstockNumber - 2] = 0
  riskReturnsMatrix[newstockNumber - 1][newstockNumber - 1] = 0
  return riskReturnsMatrix
```
Рисунок 13 –Функция возвращающая матрицу риск–доходность

Вычислим обратную матрицу для этого реализуем функцию get inverse matrix. Код функции возвращающей обратную матрицу представлен на рисунке 14.

```
def get_inverse_matrix(riskReturnsMatrix,stockNumber):
   #обратная матрица
  riskReturnsMatrix = get risk returns matrix(stockNumber)inverse_matrix = np.linalg.inv(riskReturnsMatrix)return inverse matrix
```
Рисунок 14 –Функция для вычисления обратной матрицы

Рассчитаем доходность в точке касания вычисленной по формуле 16 и умножим обратную матрицу на матрицу со значением кривой в точке касания. Код функции возвращающей доходность в точке касания представлен на рисунке 15.

```
#Доходность в точке касания равна
def get_yield_per_touch_point(riskReturnsMatrix):
 #обратная матрица
 inverseMatrix = get_inverse_matrix(riskReturnsMatrix,stockNumber)
 # print("Обратная ей матрица\n", inverseMatrix)
  point = -inverseMatrix[0][len(inverseMatrix)-1]/inverseMatrix[0][len(inverseMatrix)-2]
 return round(point, 4)
expectedReturn = get_yield_per_touch_point(riskReturnsMatrix)
```
Рисунок 15 –Функция, возвращающая доходность в точке касания

На рисунке 16 представлена функция, возвращающая структуру портфеля, состоящего из рисковых акций в точке касания.

```
def get weights portfolio with risk(riskReturnsMatrix, expectedReturn):
   #матрица из весов с безрисковой бумагой
 riskFreeWeightsMatrix = np.zeros((stockNumber+2, 1), dtype=np.float64)
 riskFreeWeightsMatrix[stockNumber:, 0] = 0
 riskFreeWeightsMatrix[stockNumber, 0] = expectedReturn
 riskFreeWeightsMatrix[stockNumber+1, 0] = 1
  #обратная матрица
 inverseMatrix = get_inverse_matrix(riskReturnsMatrix,stockNumber)
 #умножить обратную матрицу на матрицу весов с безрисковой бумагой
 portfolioWeights = np.dot(inverseMatrix, riskFreeWeightsMatrix)
  return portfolioWeights
portfolioWeights = get weights portfolio with risk(riskReturnsMatrix, expectedReturn)
```
Рисунок 16 –Функция, возвращающая структуру портфеля, состоящего из

рисковых акций в точке касания.

Реализуем код для формирования рыночного портфеля. На рисунок 17 представлена функция, возвращающая состав портфеля в точке касания.

```
# состав портфеля в точке касания
def portfolio_composition_at_the_touch_point(portfolioWeights):
 portfolioComposition = portfolioWeights[1:stockNumber, 0]
 return portfolioComposition
portfolioCompositionMatrix=portfolio_composition_at_the_touch_point(portfolioWeights)
```
Рисунок 17 –Функция, возвращающая состав портфеля в точке касания.

Реализуем код для расчёта дисперсии у рыночного портфеля. На рисунок 18 представлена функция, возвращающая дисперсию в точке касания.

```
# Найдем дисперсию в точке касания
def variance_at_the_touch_point(portfolioCompositionMatrix):
# умножить элементы матрицы portfolioCompositionMatrix на элементы матрицы risk, начиная с i=1 в матрице risk
 variance = np.dot(portfolioCompositionMatrix**2, risk[1:])variance = math.sqrt(variance)
 return round(variance, 4)
variance = variance_at_the_touch_point(portfolioCompositionMatrix)
```
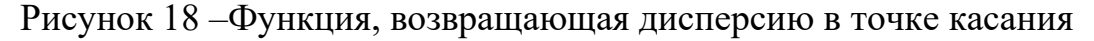

Напишем код для получение координат к точки рыночного портфеля. На рисунок 19 представлена функция, возвращающая координаты точки касания.

```
def get_coordinates_capital_market_line(variance,expectedReturn,returns,risk):
 x = [variance, risk[0]]y = [expectedReturn, returns[0]]return x,y
x,y = get_coordinates_capital_market_line(variance,expectedReturn,returns,risk)
```
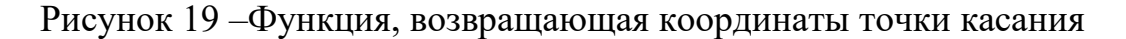

Напишем код функции для получение оптимального портфеля и его печати. На рисунок 20 представлена функция, оптимальный портфель и функция печати значений оптимального портфеля.

```
# Связь доходности, желаемой инвестором, с желаемым риском определяется соотношением
def relationship between desired returns and risk(y, x, portfolioRiskChosenByThe Investment):desiredReturnsAndRisk = ((y[0]-y[1])^*portfolioRiskChosenByTheInvestor/x[0])+y[1]return desiredReturnsAndRisk
desiredReturnsAndRisk = relationship_between_desired_returns_and_risk(y,x,portfolioRiskChosenByTheInvestor)
#веса в оптимальном портфеле
optimalPortfolio = get_weights_portfolio_with_risk(riskReturnsMatrix,desiredReturnsAndRisk)
def print_weights_portfolio_with_risk(optimalPortfolio):
  portfolio_elements = optimalPortfolio[:stockNumber]
  print(pd.DataFrame(portfolio_elements,index=[stocks],columns=['Состав портфеля'.upper()]))
```
Рисунок 20 – Функция, возвращающая оптимальный портфель и функция

#### печати значений оптимального портфеля

Реализуем код функции для получение возвращающая оценки эффективности инвестиционного портфеля. На рисунок 21 представлена функция, возвращающая оценку эффективности инвестиционного портфеля с помощью коэффициента Шарпа.

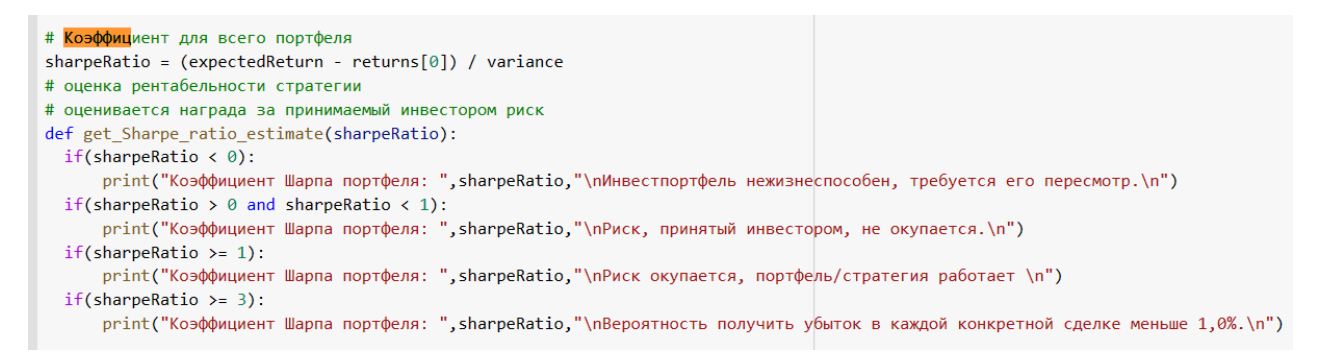

Рисунок 21 –Функция, возвращающая оценку эффективности инвестиционного портфеля с помощью коэффициента Шарпа

В результате запуска программы получаем вывод показателей на экран. На рисунке 22 показан вывод результатов подсчёта на экран.

Риск выбранный инвестором:  $0.3$ Доходность портфеля: 0.1268 Рыночный портфель Риск в точке касания: 0.4536 Доходность в точке касания равна: 0.1763 **PASS** B C А 0.03 0.070000 0.100000 ДОХОД 0.240000 **PMCK** 0.00 0.265000 0.500000 0.500000 КОЭФФ.ШАРПА 0.00 0.150900 0.140000 0.420000 0.03 0.052077 0.050482 0.091446 ОЖИД. ДОХОД Коэффициент Шарпа портфеля: 0.3225 Риск, принятый инвестором, не окупается. СОСТАВ ПОРТФЕЛЯ **PASS** 0.338794 А 0.140383 B. 0.130206

Рисунок 22 –Вывод результатов подсчёта на экран

0.390617

C

Переменная PASS в таблице вывода обозначает безрисковую акцию, остальные акции обозначены буквами A, B, C. Данный инвестиционный портфель следует пересмотреть и добавить в него более прибыльные акции. Из вывода программы видно, что риск, который принял инвестор 30%, не приносит желаемой прибыли.

В результате запуска программы получаем график линии рынка капитала. На рисунке 23 показан вывод графика линии рынка капитала.

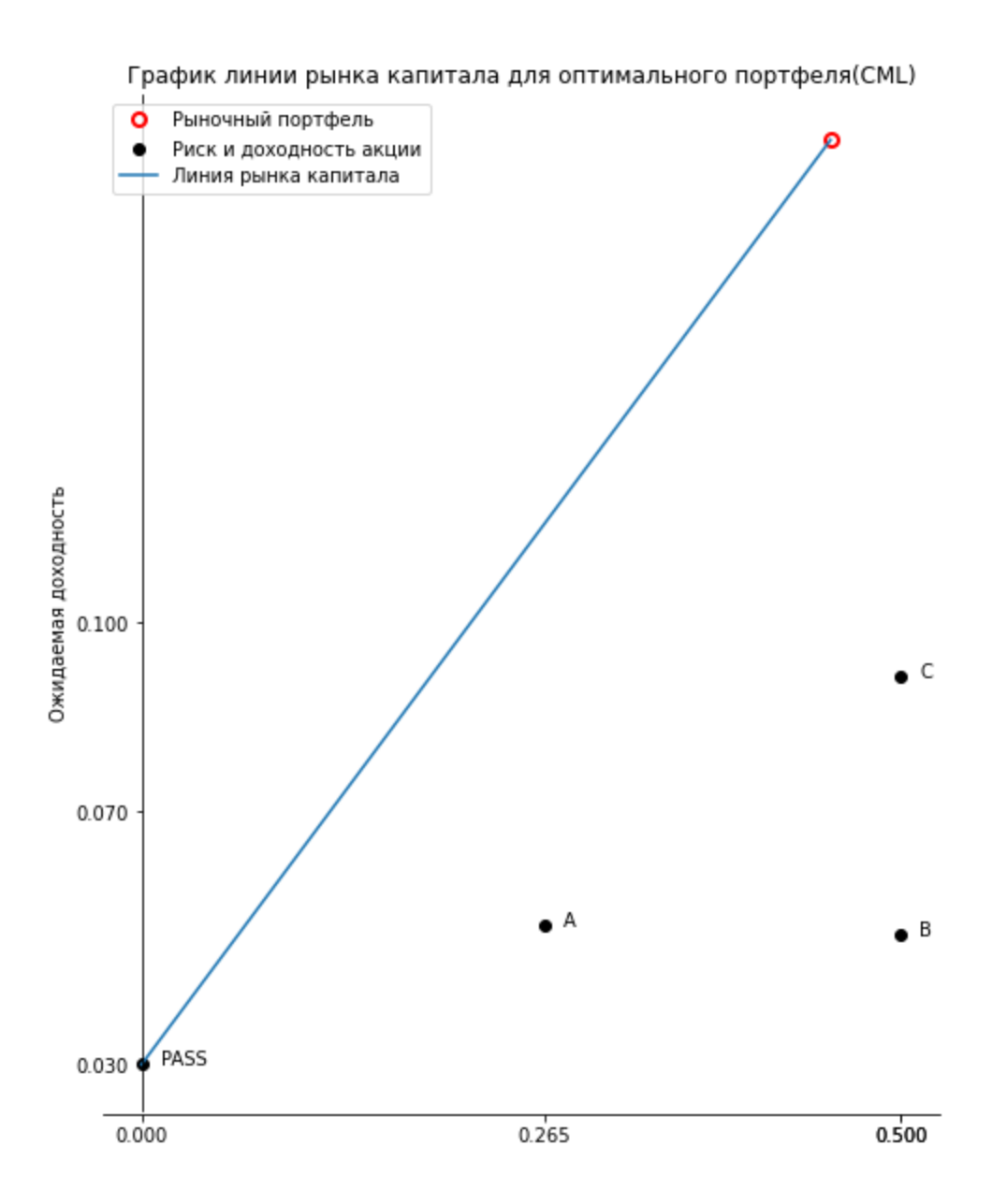

Рисунок 23 –Вывод графика линии рынка капитала

На графике видно, что акции А, В, С являются неэффективными, так как эффективные акции должны находится на линии CML.

В результате запуска программы получаем график линии рынка ценных бумаг. На рисунке 24 показан вывод графика линии рынка ценных бумаг.

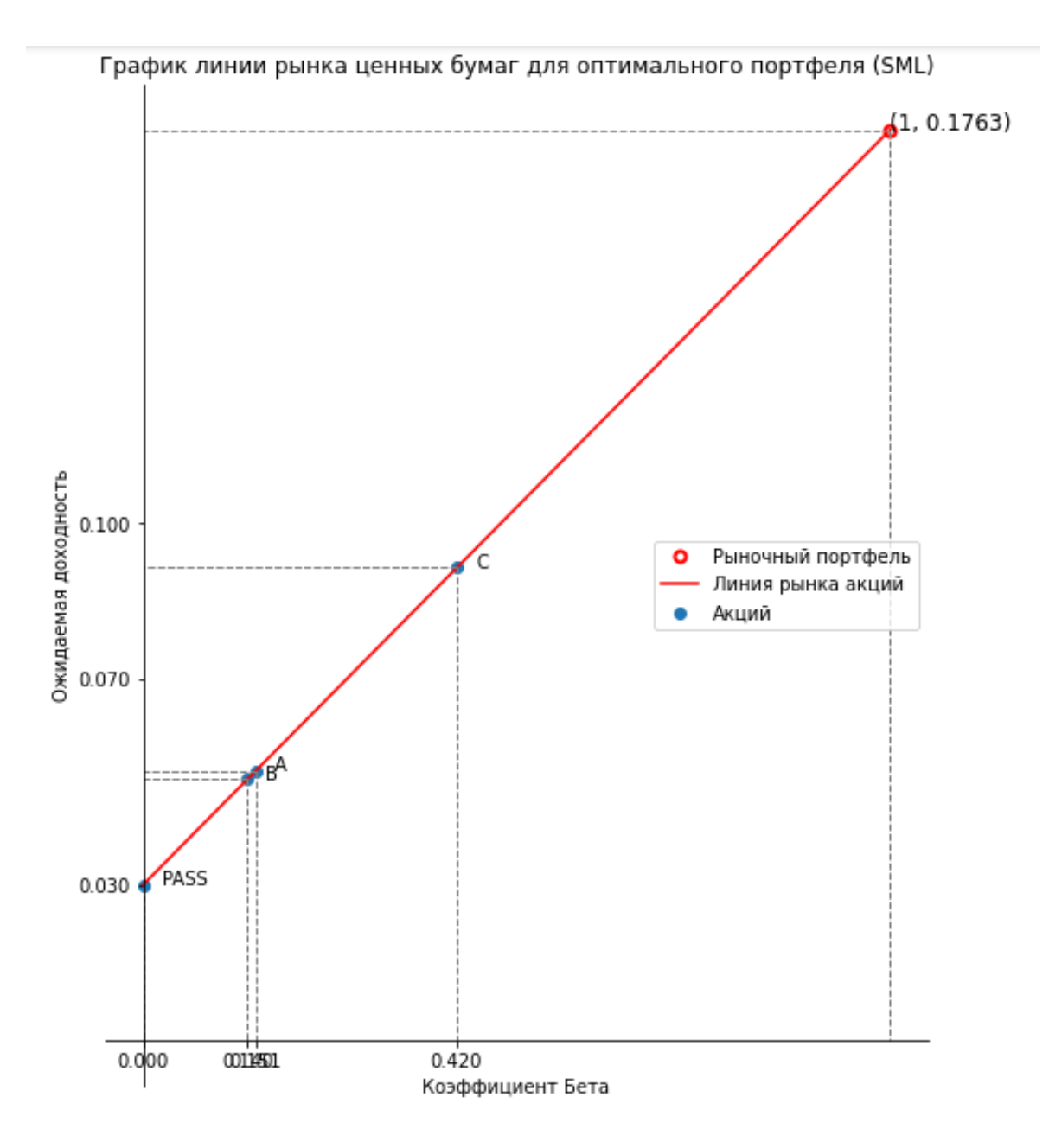

Рисунок 24 –Вывод графика линии рынка ценных бумаг

Получен график для оценки и сравнения ценных бумаг. Каждая акция на линии показывает соответствующую цену, называемую справедливой ценой, для акции  $A = 0.05$ ,  $B = 0.05$ ,  $C = 0.09$ . Ближе всего к значениям рыночного портфеля ценная бумага С. Акция С имеет ожидаемый доход больше, чем остальные акции. Все ценные бумаги являются менее рискованными чем рыночный портфель. Самая менее рисковая акция из рисковых В.

В данном разделе разработана программная реализация оптимизации портфеля ценных бумаг методом CAPM и проведено тестирование решения этой задачи. Полный код программы приведён в приложение А. Представлены результаты и выводы по проделанной в этом разделе работе. Программный код был апробирован на практике для подбора эффективных портфелей ценных бумаг. В конце раздела представлен анализ полученных результатов, которые представлены в виде рисунков.

### **Выводы и результаты по третьему разделу**

В разделе 3 был составлен алгоритм и блок схема для написания программного кода оптимизации портфеля инвестиций на примере модели CAPM, написан сам код программы на языке Python.

#### **Заключение**

<span id="page-49-0"></span>В ходе выполнения выпускной квалификационной работы была подробно изучена методика решения задачи оптимизации инвестиционного портфеля на примере моделей Марковица и Шарпа.

В рамках выполнения выпускной квалификационной работы решены аналитически задача оптимизации инвестиционного портфеля на примере моделей Марковица и Шарпа. В ходе решения произведена диверсификация ценных бумаг.

В рамках выполнения выпускной квалификационной работы разработан алгоритм для решения задачи оптимизации инвестиционного портфеля с учётом предпочтительного инвестору риска. Алгоритм не требует больших вычислительных ресурсов и позволяет быстро решать поставленную задачу оптимизации портфеля. По данному алгоритму создана блок схема, позволяющая наглядно понять реализацию программы. На основе разработанного алгоритма и блок схемы создана программа, осуществляющая оптимизацию портфеля. Программный код был опробован на практике для подбора эффективных портфелей ценных бумаг. Представлен анализ полученных результатов, а так же графики линии рынка капитала и линии рынка ценных бумаг. Построение графиков наглядно иллюстрируют результаты оптимизации и упрощает их интерпретацию.

Решение задачи аналитически и программная реализация позволяет комплексно подойти к решению задачи оптимизации инвестиционного портфеля.

Все поставленные задачи в ВКР выполнены, работа представляет определённую практическую значимость.

 $5<sub>0</sub>$ 

#### **Список используемой литературы**

<span id="page-50-0"></span>1. Афанасьев М. Ю. Исследование операций в экономике: модели, задачи, решения: Учебное пособие / М. Ю. Афанасьев, Б. П. Суворов. – М.:ИНФРА–М, 2003. 147– 160 с.

2. Беннинга Ш. Основы финансов с примерами в Excel. – М.: ООО «И. Д. Вильямс», 2014. 469– 473 c.

3. Гитман Л., Джонк М. Основы инвестирования. – М.: Дело, 1997. 361- 363 c.

4. Зайченко Ю.П. Исследование операций. 2–изд. Киев: Изд–во «Вища школа», 1979. – 392 c.

5. Зимин А.И. Инвестиции: вопросы и ответы. – М.: ИД «Юриспру– денция», 2006. – 256 c.

6. Коршунова Т.С. Формирование инвестиционного портфеля по модели Марковица. – М.: Финансовый Университет при Правительстве Российской Федерации, 2021. – 6 c.

7. Красс М.С., Чупрынов Б.П. Основы математики и ее приложения в экономическом образовании. М.: Дело, 2003. 213– 214 c.

8. Кремер Н.Ш., Путко Б.А.,Тришин И.М.,Фридман М.Н. Исследование операций в экономике. М.: Банки и биржи, ЮНИТИ, 1997 г. – 407 c.

9. Ланкастер К. Математическая экономика. М.: Советское радио, 1972. –456 c.

10. Мадера А.Г. Математическая модель оптимального инвестиционного портфеля // Успехи современного естествознания. –2012. –  $N_2$  12 – C. 109–11212.

11. Мертенс А. Инвестиции. Киев: Киевское акционерное агентство,1997. –16 c.

12. Пантелеев А. В. Методы оптимизации в примерах и задачах: Учебное пособие /А. В. Пантелеев, Т. А. Летова. –М.: Высшая Школа, 2005. – 544 с.

5

13. Рыжов А. П. Элементы теории нечетких множеств и измерения нечеткости. М.: Диалог–МГУ, 1998. – 81 с.

14. Романова Д.Д., Манукян Н.М. Формирование инвестиционного портфеля в коммерческом банке. – М.:Финансовый университет при Правительстве Российской Федерации, 2021. – 5 с.

15. Рязанов Б.Теории портфельного инвестирования и их применение в условиях российского рынка. // Рынок ценных бумаг № 2 2005 г. 59– 63 с.

16. Севумян Э. Н. Применение модели Уильяма Шарпа при формировании портфеля ценных бумаг / Э. Н. Севумян // –Вестник РГЭУ РИНХ,  $2014 - 6$  с.

17. Соловова Л.А. Инвестиционный портфель как эффективный инструмент управления личными финансовыми инвестициями. – М.:Финансовый университет при Правительстве Российской Федерации,  $2023 - 6$  c.

18. Сосина Н.А. Оценка эффективности инвестиций на основе функции риска// Научное обозрение. –2015. –№5. –С. 207–210. ISSN 1815–4972.

19. Таха Х.А. Введение в исследование операций. 7–е изд. М.: Изд. дом «Вильямс», 2005. – 912 с.

20. Филин С.А.Управление инвестициями в инновационной сфере экономики в условиях риска и неопределенности / С.А. Филин; Информ.–изд. центр Роспатента, 2004. – 472 с.

21. Хаев Р.Х., Михайлов С.Н. Инвестиции: оценка, моделирование, конкурентоспособность / Р.Х. Хаев, С.Н. Михайлов, В.А. Мальгин; Ин–т экономики, упр. И права (г. Казань): Таглимат, 2002. - 159 с. ISBN 5-8399- 0047-8.

22. Хазанова Л.Э. Математическое моделирование в экономике. М.:Изд–во БЕК, 1998. – 141 с.

23. Шапкин А.С., Шапкин В.А., Экономические и финансовые риски. Оценка, управление, портфель инвестиций . – 8–е изд. – М.: Издательско– торговая корпорация «Дашков и Ко », 2012г. – 538 с.

 $5<sup>2</sup>$ 

24. Ястребов Д.С. Анализ портфельных инвестиций. – Уфа.: Уфимский университет науки и технологий, 2023. – 3 с.

25. Bacon C. R. Practical Portfolio Performance Measurement and Attribution. 2nd ed. / Bacon C. R. –New York: Wiley –2008. – 400р.

26. Cook Т. & Russel R.A. Introduction to Management Science. Engle wood Cliffs (New Jersey), Prentice Hall, Inc. 1989. – 932р.

27. [Howard](https://www.amazon.com/s/ref=dp_byline_sr_book_1?ie=UTF8&field-author=Elijah+Howard&text=Elijah+Howard&sort=relevancerank&search-alias=books) E. How to Invest in Stocks for Beginners: Understanding Stocks and How to Properly Invest Paperback. – Independently published, 2022. – 556p.

28. Winston W.L. Introduction to Mathematical Programming: Applica tions and Algorithms. Boston (Mass.): PWS–KENT Publ., 1991. – 794 p.

29. Winston W.L. Operations Research: Applications and Algorithms Boston (Mass.): PWS–KENT Publ., 1990. – 1434p.

# **Приложение А**

## <span id="page-53-0"></span>**Программный код оптимизации инвестиционного портфеля по модели**

## **CAPM**

import pandas as pd

import numpy as np

import matplotlib.pyplot as plt

import pandas as pd

import csv

import string

import math

 $stocks = [PASS', A', B', C']$ 

 $stockNumber = len(stocks)$ 

portfolioRiskChosenByTheInvestor =  $0.30$  # риск портфеля выбранный

инвестором

```
riskReturnsMatrix = [[]sharpeRatiosForRiskStocks = []
```

```
returns = np.array([0.03, 0.07, 0.1, 0.24])
risk = np.array([0, 0.265, 0.5, 0.5])
```
# расчёт коэффициена Шарпа

def countSharpeRatiosForRiskStocks():

for i in range(len(returns)):

 $if(risk[i] == 0):$ 

sharpeRatiosForRiskStocks.append(0)

else:

```
sharpeRatiosForRiskStock = (returns[i] - returns[0]) / risk[i]
```

```
sharpeRatiosForRiskStocks.append(round(sharpeRatiosForRiskStock,
```
4))

# Продолжение Приложения А return sharpeRatiosForRiskStocks sharpeRatiosForRiskStocks = countSharpeRatiosForRiskStocks()

print("\nРиск выбранный инвестором: ",portfolioRiskChosenByTheInvestor)

```
matrix = np.zeros((stockNumber, stockNumber))
for i in range(stockNumber):
  matrix[i][i] = 2 * risk[i]
```
#Составить матрицу риск-доходность

def get risk returns matrix(stockNumber):

```
newstockNumber = int(stockNumber + 2)
```
riskReturnsMatrix = np.zeros((newstockNumber, newstockNumber), dtype=np.float64)

```
for i in range(stockNumber + 2):
```
if(i<stockNumber):

riskReturnsMatrix $[i][i]$  = matrix $[i][i]$ 

```
riskReturnsMatrix[stockNumber][i] = returns[i]
```
riskReturnsMatrix[i][newstockNumber - 2] = returns[i]

```
riskReturnsMatrix[i][newstockNumber - 1] = 1 
riskReturnsMatrix[newstockNumber - 1][i] = 1
```
riskReturnsMatrix[stockNumber][newstockNumber - 2] = 0 riskReturnsMatrix[stockNumber][newstockNumber - 1] = 0 riskReturnsMatrix[newstockNumber - 1][newstockNumber - 2] = 0

# Продолжение Приложения А riskReturnsMatrix[newstockNumber - 1][newstockNumber -  $1$ ] = 0 return riskReturnsMatrix riskReturnsMatrix = get\_risk\_returns\_matrix(stockNumber)

def get\_inverse\_matrix(riskReturnsMatrix,stockNumber): #обратная матрица riskReturnsMatrix = get\_risk\_returns\_matrix(stockNumber)  $inverse_matrix = np.linalg.inv(riskReturnsMatrix)$ return inverse\_matrix

```
#Доходность в точке касания равна
     def get yield per touch point(riskReturnsMatrix):
      #обратная матрица
      inverseMatrix = get_inverse_matrix(riskReturnsMatrix,stockNumber)
      # print("Обратная ей матрица\n",inverseMatrix)
               point = -inverseMatrix[0][len(inverseMatrix)-
1]/inverseMatrix[0][len(inverseMatrix)-2]
      return round(point, 4)
     expectedReturn = get yield per touch point(riskReturnsMatrix)
```
#Найдем структуру портфеля, состоящего из рисковых бумаг, в точке касания

def get\_weights\_portfolio\_with\_risk(riskReturnsMatrix,expectedReturn): #матрица из весов с безрисковой бумагой riskFreeWeightsMatrix = np.zeros((stockNumber+2, 1), dtype=np.float64) riskFreeWeightsMatrix[stockNumber:,  $0$ ] = 0 riskFreeWeightsMatrix[stockNumber, 0] = expectedReturn riskFreeWeightsMatrix[stockNumber+1,  $0$ ] = 1 #обратная матрица

inverseMatrix = get\_inverse\_matrix(riskReturnsMatrix,stockNumber)

#умножить обратную матрицу на матрицу весов с безрисковой бумагой

portfolioWeights =  $np.dot(inverseMatrix, riskFreeWeightsMatrix)$ 

return portfolioWeights  $\text{portfolioWeights}$   $=$ 

get\_weights\_portfolio\_with\_risk(riskReturnsMatrix,expectedReturn)

# состав портфеля в точке касания

def portfolio\_composition\_at\_the\_touch\_point(portfolioWeights):

portfolioComposition = portfolioWeights[1:stockNumber, 0]

return portfolioComposition

portfolioCompositionMatrix=portfolio\_composition\_at\_the\_touch\_point(por tfolioWeights)

print(portfolioCompositionMatrix)

# Найдем дисперсию в точке касания

def variance\_at\_the\_touch\_point(portfolioCompositionMatrix):

# умножить элементы матрицы portfolioCompositionMatrix на элементы матрицы risk, начиная с  $i=1$  в матрице risk

variance = np.dot(portfolioCompositionMatrix\*\*2, risk[1:])

variance = math.sqrt(variance)

return round(variance, 4)

variance = variance\_at\_the\_touch\_point(portfolioCompositionMatrix)

# прямую, касательную к функции доходности от стандартного отклонения рискового портфеля

def

get coordinates capital market line(variance, expected Return, returns, risk):

```
x = [variance, risk[0]]
```

```
y = [expectedReturn, returns[0]]
```
return x,y

 $x,y =$ 

get\_coordinates\_capital\_market\_line(variance,expectedReturn,returns,risk)

# Связь доходности, желаемой инвестором, с желаемым риском определяется соотношением

def

relationship\_between\_desired\_returns\_and\_risk(y,x,portfolioRiskChosenByTheInv estor):

```
desiredReturnsAndRisk = ((y[0]-
```
y[1])\*portfolioRiskChosenByTheInvestor/x[0])+y[1]

return desiredReturnsAndRisk

 $desiredReturnsAndRisk$   $=$ 

relationship between desired returns and risk(y,x,portfolioRiskChosenByTheInv estor)

print("Доходность портфеля: ",round(desiredReturnsAndRisk,4))

#веса в оптимальном портфеле

optimalPortfolio =

get\_weights\_portfolio\_with\_risk(riskReturnsMatrix,desiredReturnsAndRisk)

def print\_weights\_portfolio\_with\_risk(optimalPortfolio):

portfolio\_elements = optimalPortfolio[:stockNumber]

print(pd.DataFrame(portfolio\_elements,index=[stocks],columns=['Состав портфеля'.upper()]))

# Коэффициент для всего портфеля sharpeRatio =  $(expectedReturn - returns[0]) / variance$ 

# оценка рентабельности стратегии

# оценивается награда за принимаемый инвестором риск

def get\_Sharpe\_ratio\_estimate(sharpeRatio):

if(sharpeRatio  $<$  0):

print("Коэффициент Шарпа портфеля: ",sharpeRatio,"\nИнвестпортфель нежизнеспособен, требуется его пересмотр. $\ln$ ")

if(sharpeRatio  $> 0$  and sharpeRatio  $< 1$ ):

print("Коэффициент Шарпа портфеля: ",sharpeRatio,"\nРиск, принятый инвестором, не окупается.\n")

if(sharpeRatio  $>= 1$ ):

print("Коэффициент Шарпа портфеля: ",sharpeRatio,"\nРиск окупается, портфель/стратегия работает \n")

if(sharpeRatio  $>=$  3):

print("Коэффициент Шарпа портфеля: ",sharpeRatio,"\nВероятность получить убыток в каждой конкретной сделке меньше 1,0%.\n")

print("\nРыночный портфель")

print("Риск в точке касания:", variance)

print("Доходность в точке касания равна: ",expectedReturn,"\n")

# ожидаемая доходность акций

def getReturnsMiddle():

returnsMiddle=[0]\*4

for i in range(stockNumber):

# расстояние от точки до прямой

```
returnsMiddle[i] = returns[0] + sharpeRatiosForRiskStocks[i] * 
(expectedReturn-returns[0])
```
round(returnsMiddle[i],4)

 $returnsMidde[0] = returns[0]$ 

```
return returnsMiddle
     returns Middle = getReturns Middle()# вывод таблицы риск-доходности по всем акциям
     table = np.vstack((returns, risk, sharpeRatiosForRiskStocks, returns Middle))tableRiskReturnsStocks = pd.DataFrame(table, index=['JOXOJJ, 'PMCK',
'КОЭФФ.ШАРПА','ОЖИД.ДОХОД'], columns=[stocks])
```
print(tableRiskReturnsStocks)

get Sharpe ratio estimate (round (sharpe Ratio, 4)) print weights portfolio with risk(optimalPortfolio)

fig.  $ax = plt.subplots(figsize=(8, 10))$ 

```
ax.plot(x[0], y[0], ', markersize=14, label='Рыночный портфель',
fillstyle='none', c=r', mew=2)
```
ax.set xticks(risk) ax.set yticks(returns) ax.set xticklabels( $[f''\{val:3f\}$ " for val in risk]) ax.set yticklabels([f"{val:.3f}" for val in returns])

ax.scatter(risk, returnsMiddle, label='Риск и доходность акции',  $c = 'black'$ ) for i, txt in enumerate (stocks):

 $(risk[i], returns Middle[i]), xytext=(10,0),$ ax.annotate(txt. textcoords='offset points')

 $ax.set title$  ( $Tpa\phi$ <sub>HK</sub>) ЛИНИИ рынка капитала ДЛЯ оптимального портфеля(CML)')

 $ax.plot(x, y, label='Линия рынка капигала')$ 

ax.set xlabel('Pиск')

```
ax.set_ylabel('Ожидаемая доходность')
      ax.legend()
     # Устанавливаем начало координат в точке (0,0)ax.spines['left'].set_position('zero')
      ax.spines['bottom'].set_position('zero')
     ax.spines['right'].set_color('none')
      ax.spines['top'].set_color('none')
     plt.show()
      fig2, ax2 = plt.subplots(figsize=(8, 10))
      ax2.plot(1, y[0], '; markersize=12, label='Рыночный портфель',
fillstyle='none', c='r', mew=2)
```

```
ax2.plot([1,sharpeRatiosForRiskStocks[0]], y, label='Линия рынка акций', 
fillstyle='none', c='r', mew=2)
```

```
ax2.scatter( sharpeRatiosForRiskStocks,returnsMiddle, label='Акций')
for i, txt in enumerate(stocks):
```

```
ax2.annotate(txt, (sharpeRatiosForRiskStocks[i],returnsMiddle[i]), 
xytext=(10,0), textcoords='offset points')
```

```
ax2.set_xticks(sharpeRatiosForRiskStocks)
```

```
ax2.set_yticks(returns)
```

```
ax2.set_xticklabels([f"{val:.3f}" for val in sharpeRatiosForRiskStocks])
```

```
ax2.set_yticklabels([f"{val:.3f}" for val in returns])
```
for i in range(len(sharpeRatiosForRiskStocks)):

 $x1, y1 = shareRatioSForRiskStocks[i], returns Middle[i] # koopquharut$ i-й точки рыночного портфеля

# Проводим вертикальный перпендикуляр до OX

Продолжение Приложения А  $ax2.plot([x1, x1], [y1, 0], '-$ , color='grey',  $lw=1)$ 

 $#$  Проводим горизонтальный перпендикуляр до О $Y$  $ax2.plot([x1, 0], [y1, y1], '-$ ,  $color=′$ grey',  $lw=1)$ 

# Проводим горизонтальный перпендикуляр до OY  $ax2.plot([x1, 0], [y1, y1], '-$ ,  $color=′gerey', lw=1)$ ax2.text( 1,expectedReturn,f"{1,round(expectedReturn,4)}", fontsize=12)  $\#$  Проводим вертикальный перпендикуляр от точки до оси ОХ  $ax2.plot([1, 1], [expectedReturn, 0], '-', color='grey', lw=1)$ 

 $\#$  Проводим горизонтальный перпендикуляр от точки до оси ОY  $ax2.plot([1, 0], [expectedReturn, expectedReturn], '-', color='grey', lw=1)$ 

ax2.legend()

ax2.set\_xlabel('Коэффициент Бета')

ax2.set\_ylabel('Ожидаемая доходность')

ax2.set title('График линии рынка ценных бумаг для оптимального портфеля (SML)')

 $#$  Устанавливаем начало координат в точке  $(0,0)$ 

ax2.spines['left'].set\_position('zero')

ax2.spines['bottom'].set\_position('zero')

ax2.spines['right'].set\_color('none')

ax2.spines['top'].set\_color('none')

plt.show()